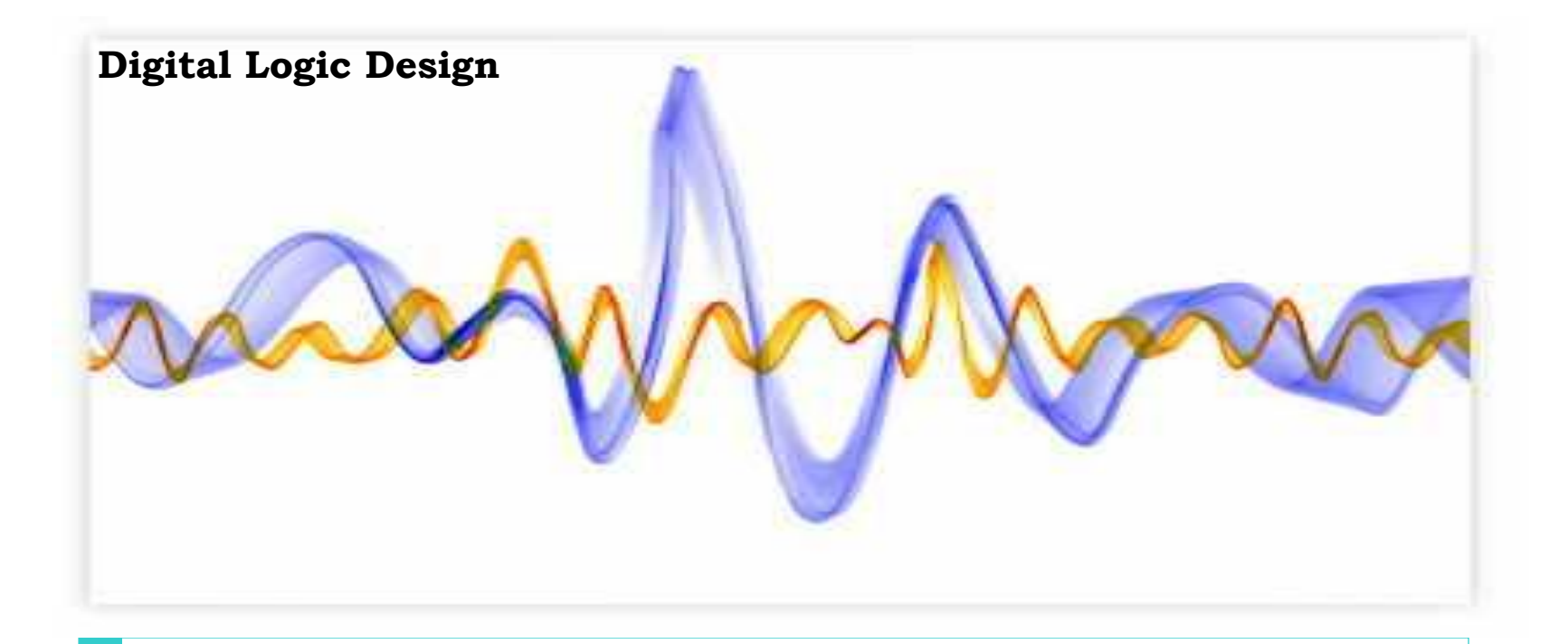

#### **Lecture 5:**

Chapter 4: Combinational Logic

Mirvat Al-Qutt, Ph.D Computer Systems Department , FCIS, Ain Shams University

#### **NAND gate is a universal gate**

▶ Can implement any digital system using NAND gate only

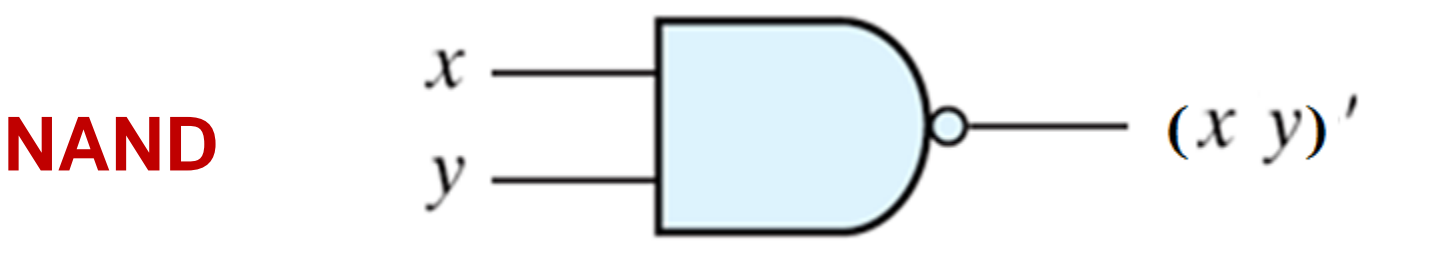

#### **NAND gate is a universal gate**

▶ Can implement any digital system using NAND gate only

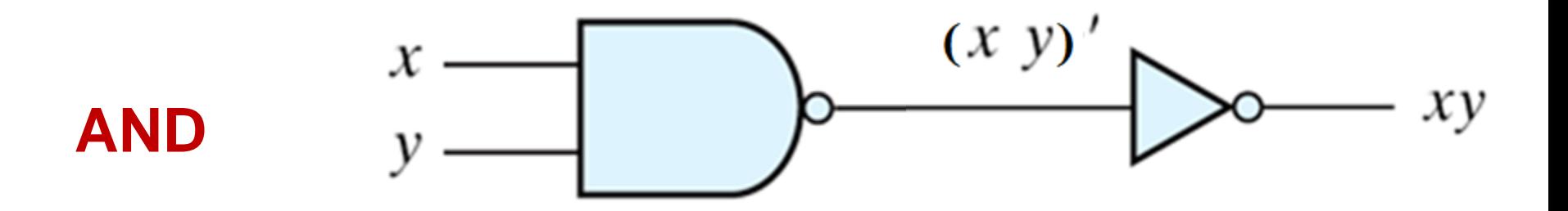

#### **NAND gate is a universal gate**

Can implement any digital system using NAND gate only

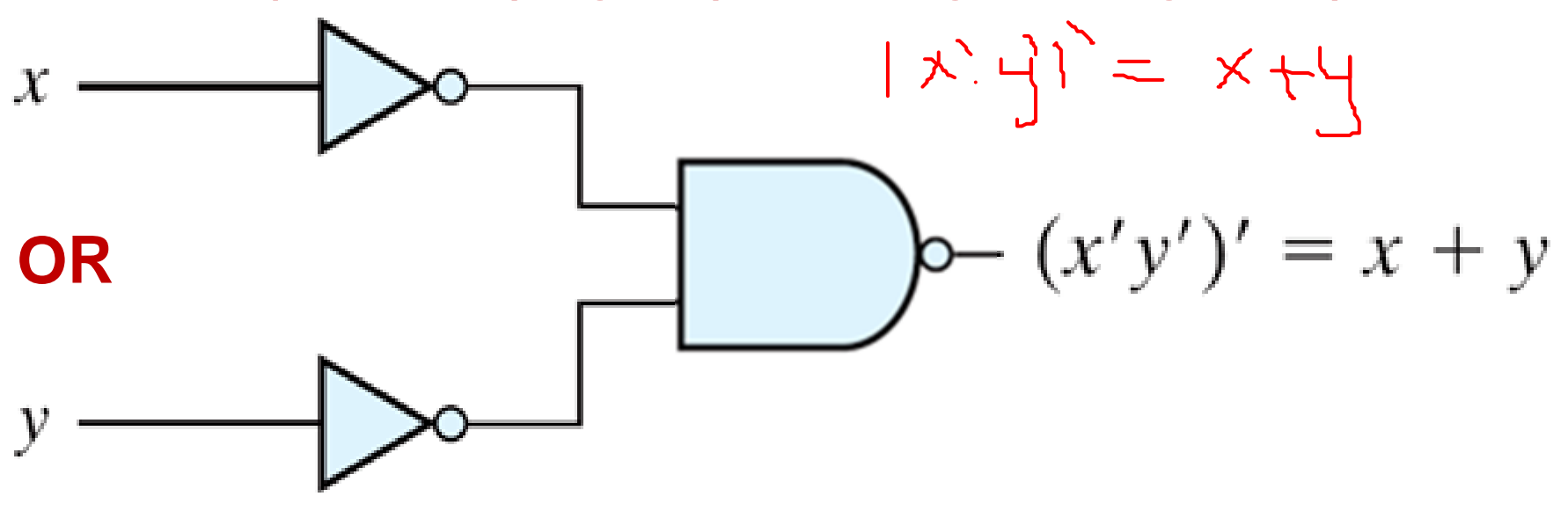

#### **NAND gate is a universal gate**

▶ Can implement any digital system using NAND gate only

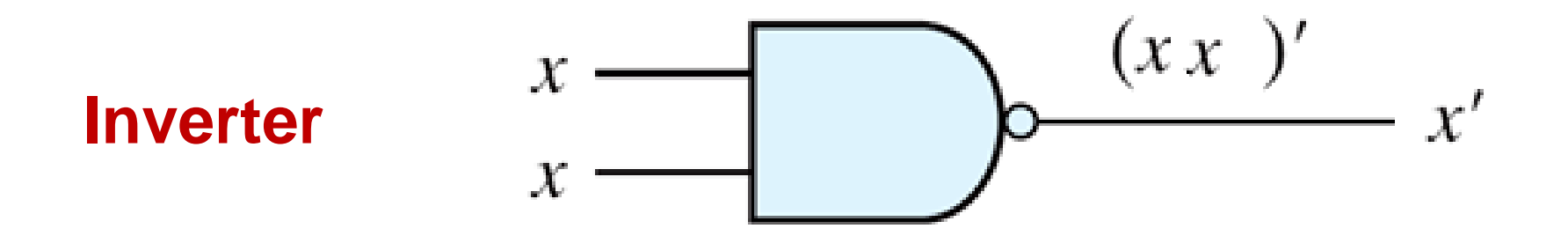

#### **NAND gate is a universal gate**

▶ Can implement any digital system

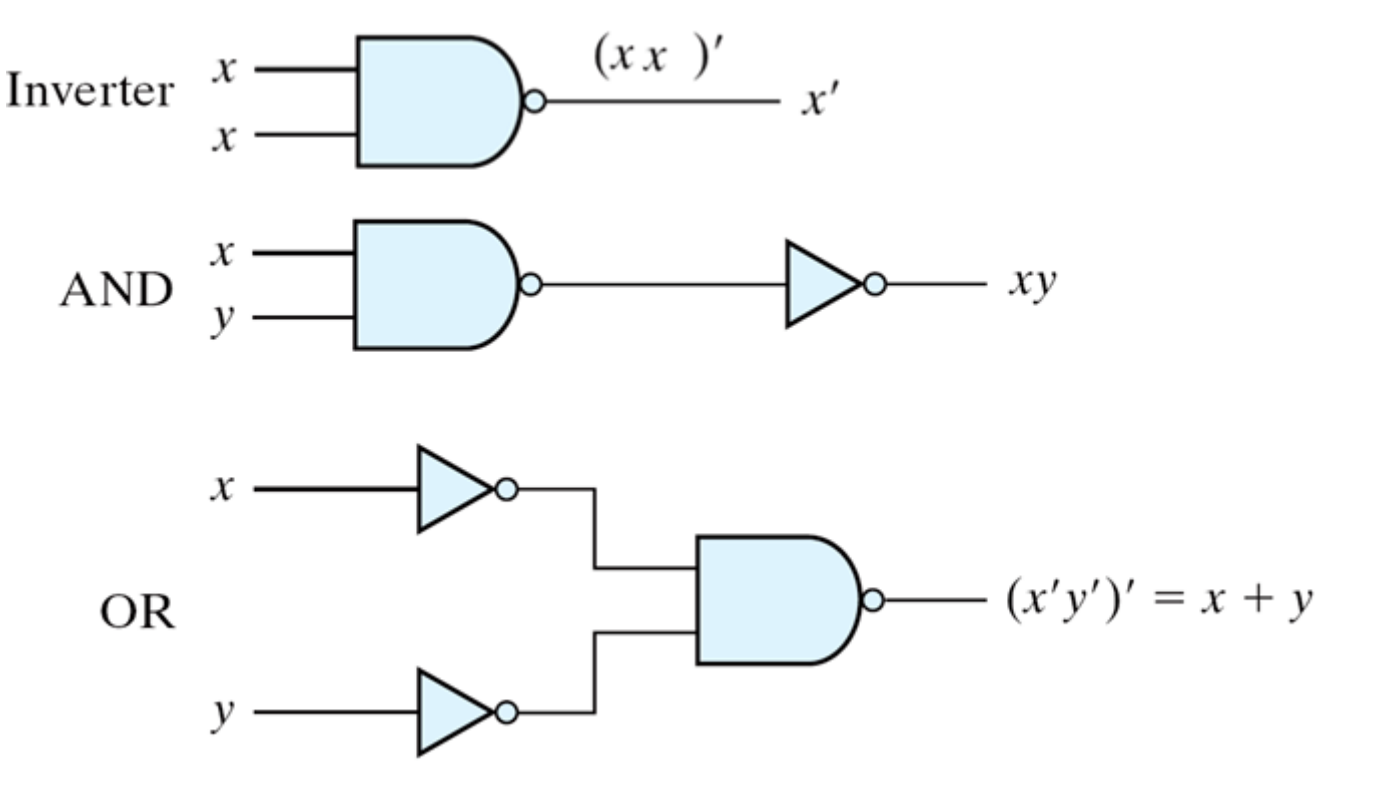

Figure 3.18 Logic Operations with NAND Gates

### **NAND Gate**

▶ Two graphic symbols for a NAND gate

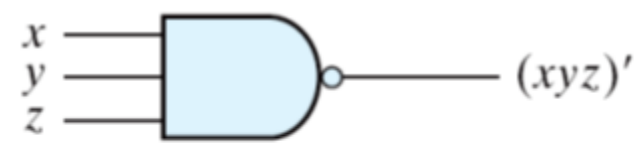

(a) AND-invert

**(xyz)' = x'+y'+z'**

#### **By applying DeMorgan's Theorem**

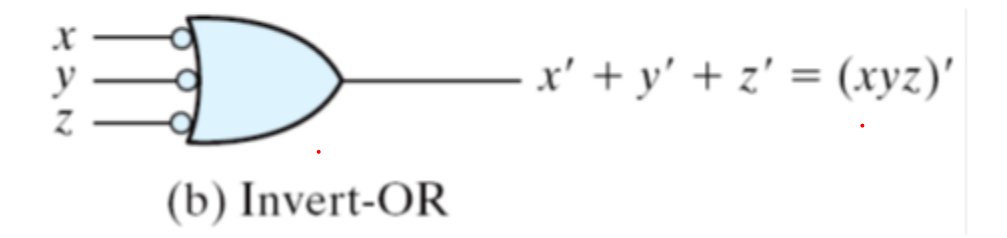

## **Two-level NAND–Only Implementation**

- **Two-level logic** 
	- NAND-NAND = sum of products
	- Example: *F = AB+CD*
	- *F =* ((*AB)'* (*CD*)*'* )*' =AB+CD*

Three ways to implement  $F = AB + CD$ 

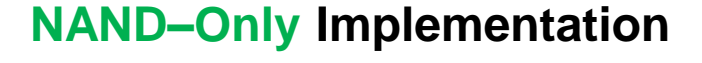

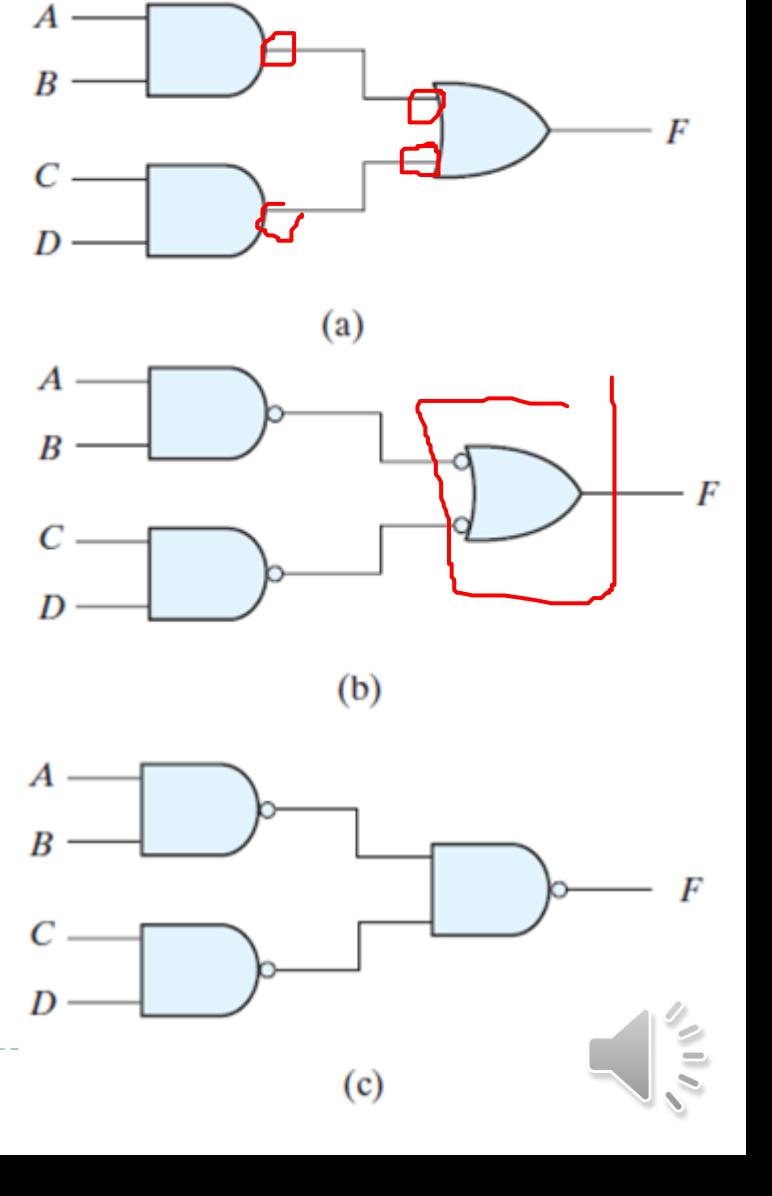

## **Two-level NAND–Only Implementation**

Example: implement  $F(x, y, z) = \sum (1, 2, 3, 4, 5, 7)$ 

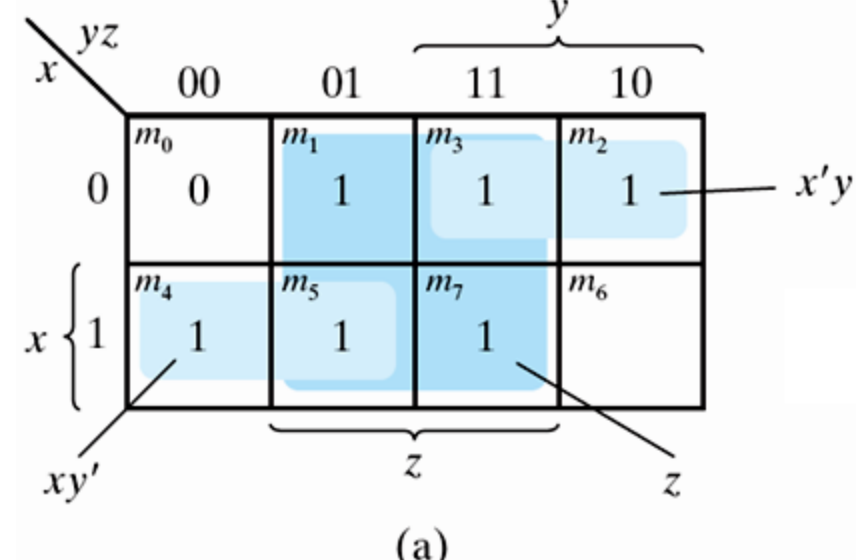

$$
F = xy' + x'y + z
$$

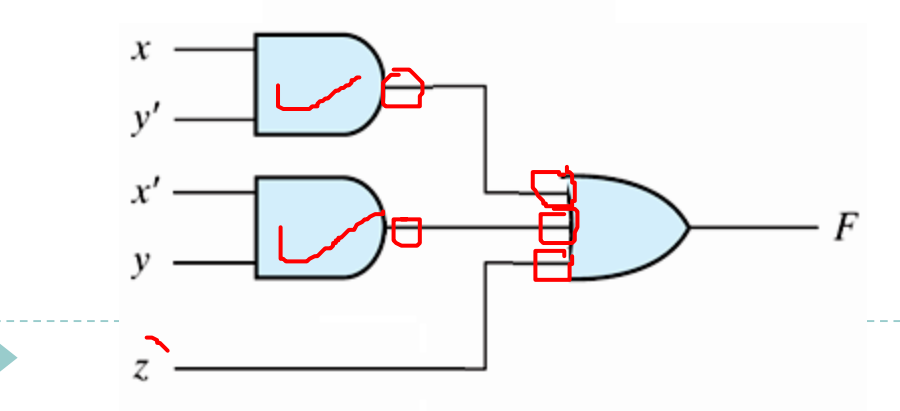

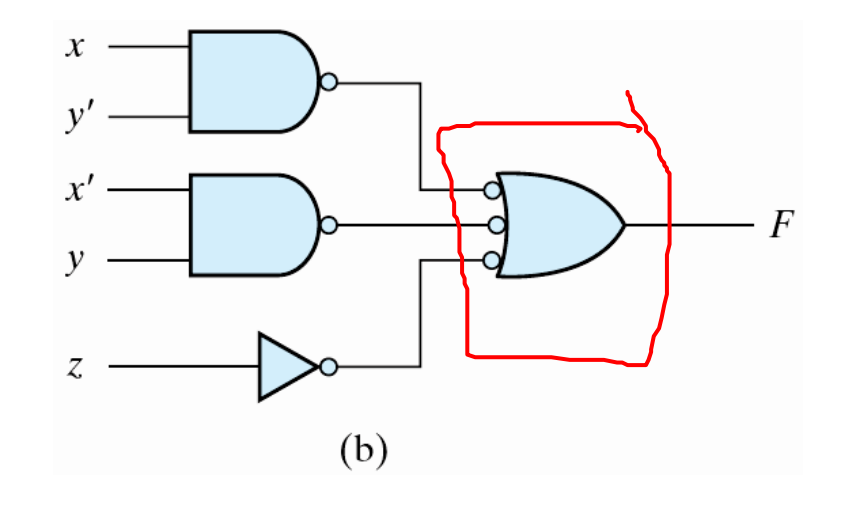

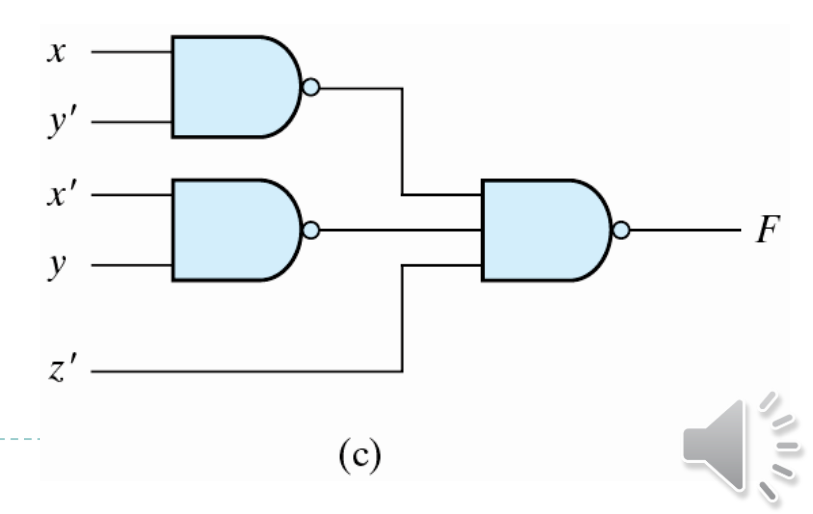

### **Two-level NAND–Only Implementation**

- ▶ The procedure
	- Simplified in the form of sum of products;
	- 2. A NAND gate for each product term; the inputs to each NAND gate are the literals of the term (the first level);
	- 3. A single NAND gate for the second sum term (the second level);
	- 4. A term with a single literal requires an inverter in the first level.

## **Multilevel NAND Circuits**

- **Boolean function implementation** 
	- AND-OR logic → NAND-NAND logic
		- $\triangleright$  AND  $\rightarrow$  NAND + inverter
		- ▶ OR: inverter + OR = NAND

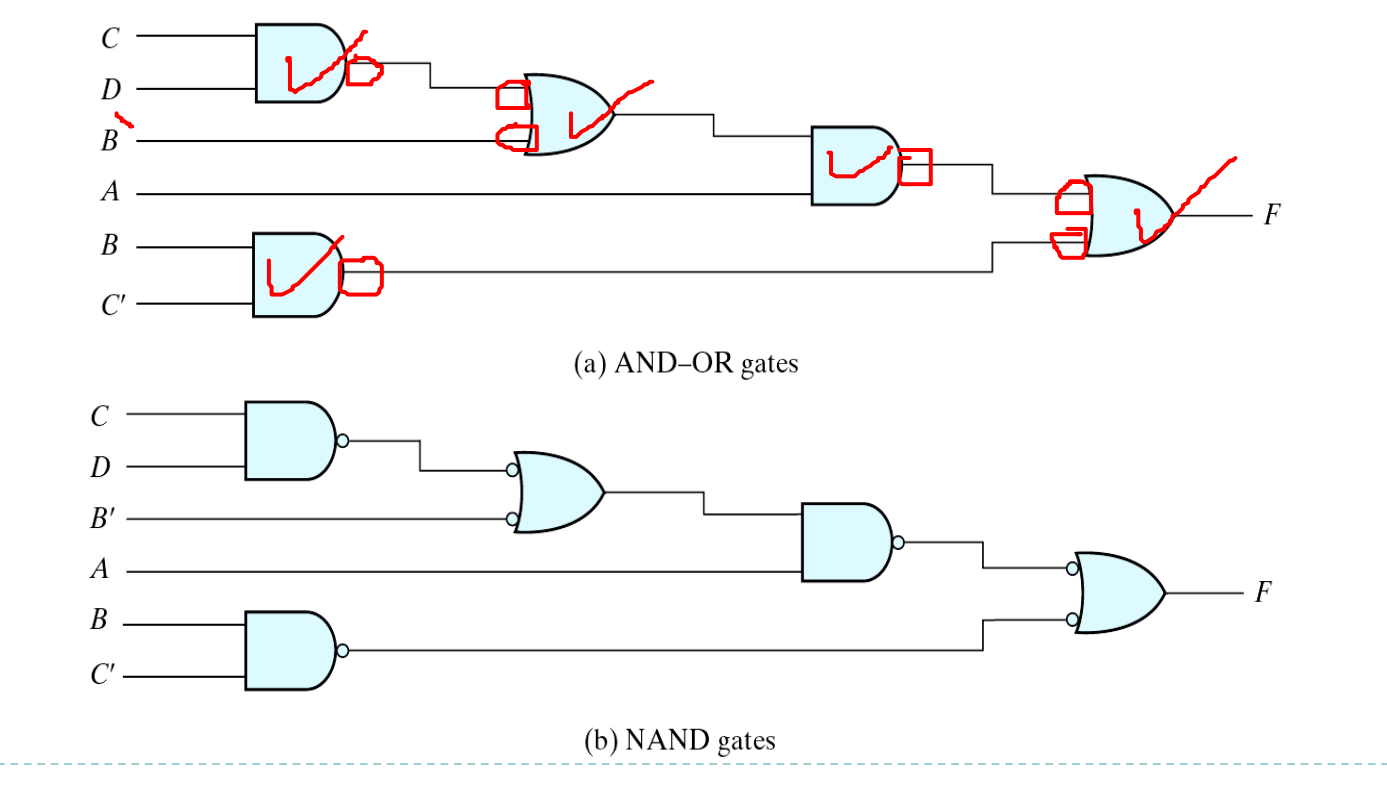

Figure 3.22 Implementing  $F = A(CD + B) + BC'$ 

D

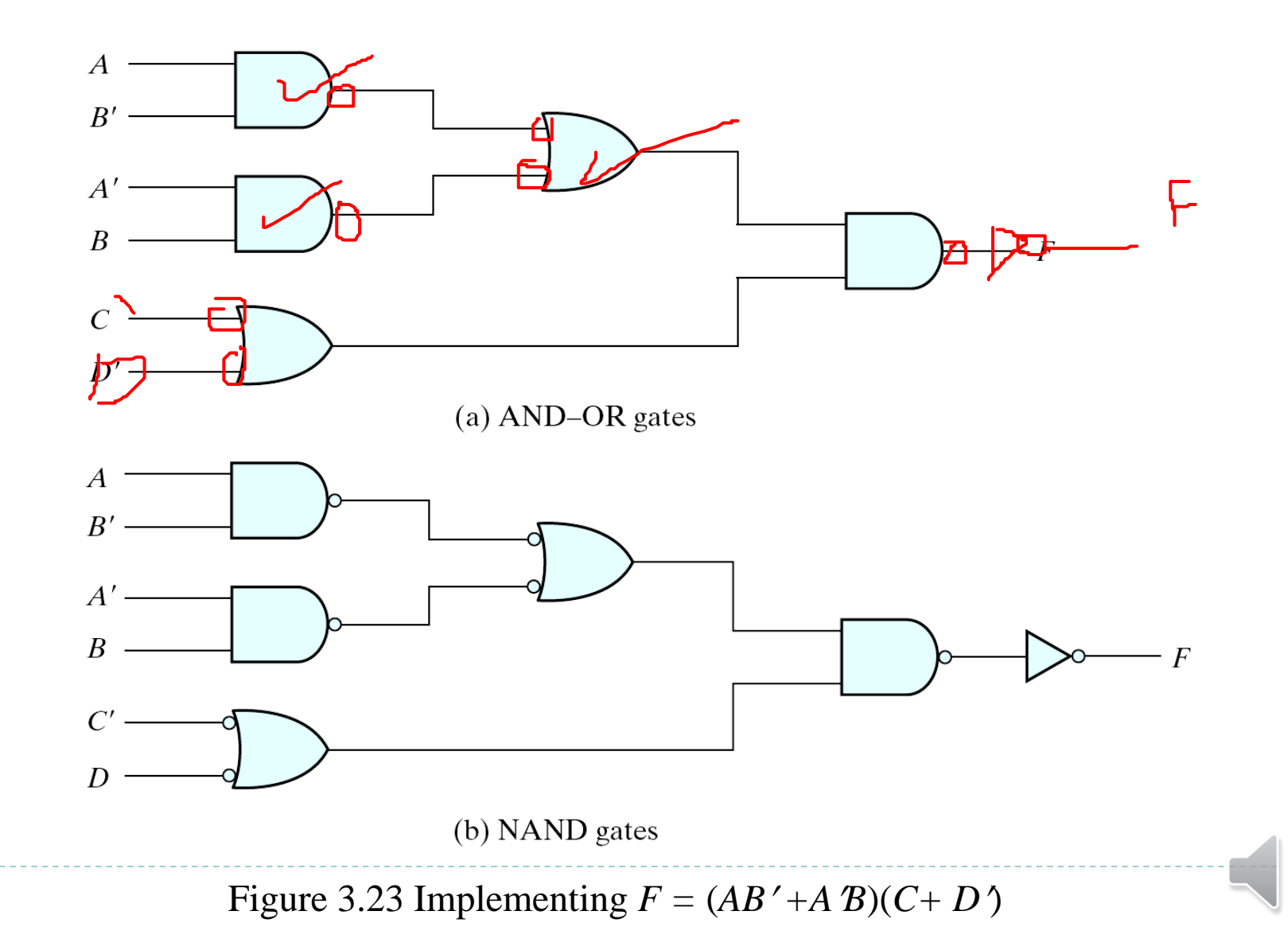

#### **NOR gate is a universal gate**

▶ Can implement any digital system using NOR gate only

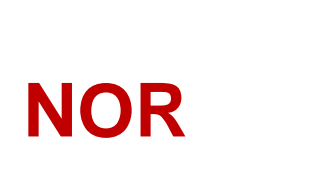

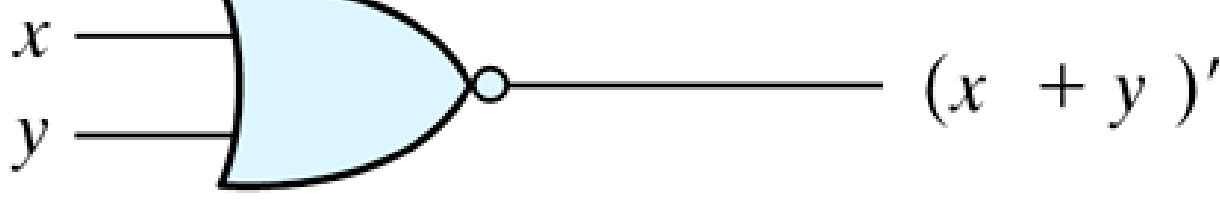

#### **NOR gate is a universal gate**

▶ Can implement any digital system using NOR gate only

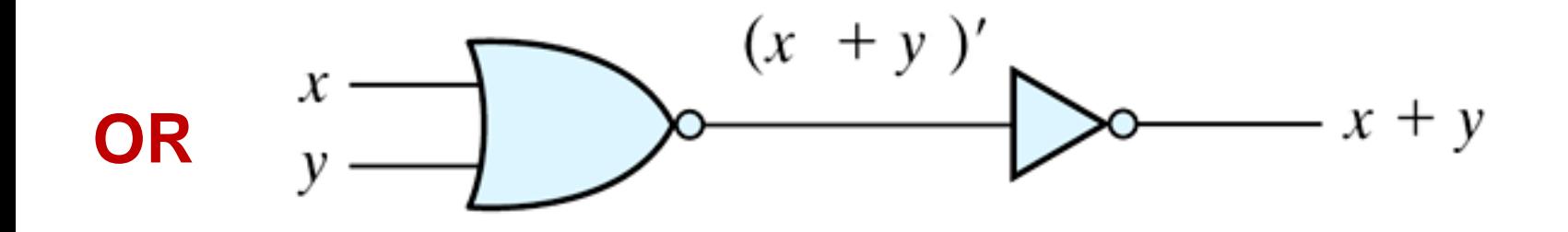

#### **NOR gate is a universal gate**

Can implement any digital system using NOR gate only

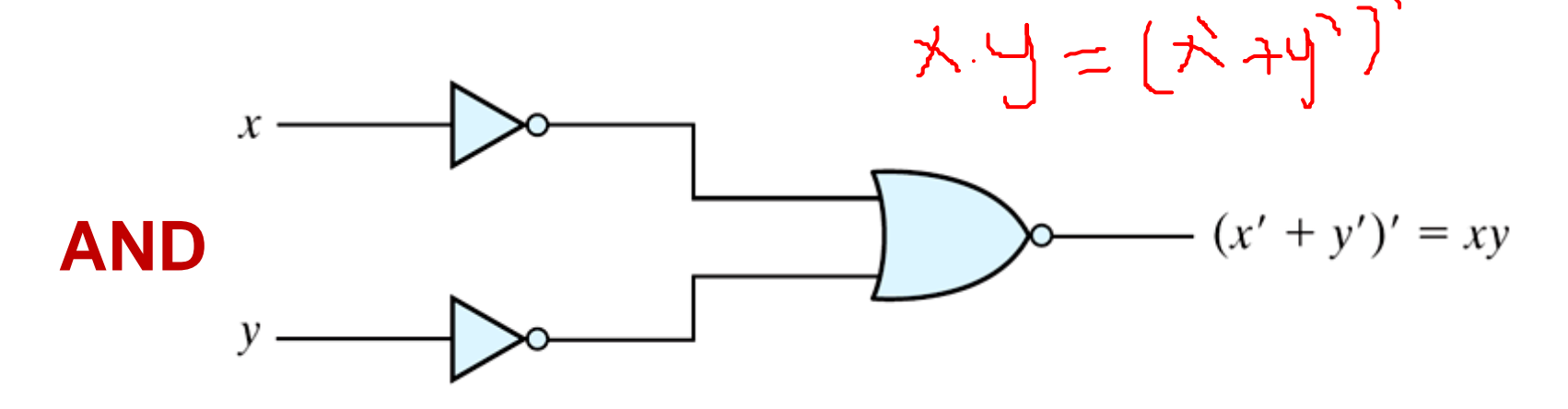

#### **NOR gate is a universal gate**

▶ Can implement any digital system using NOR gate only

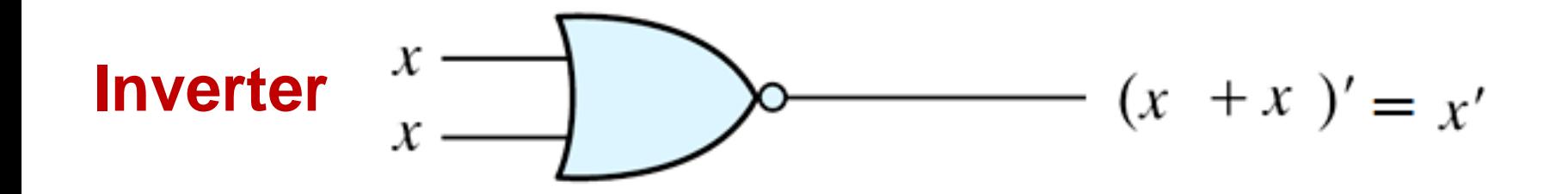

**NOR gate is a universal gate**

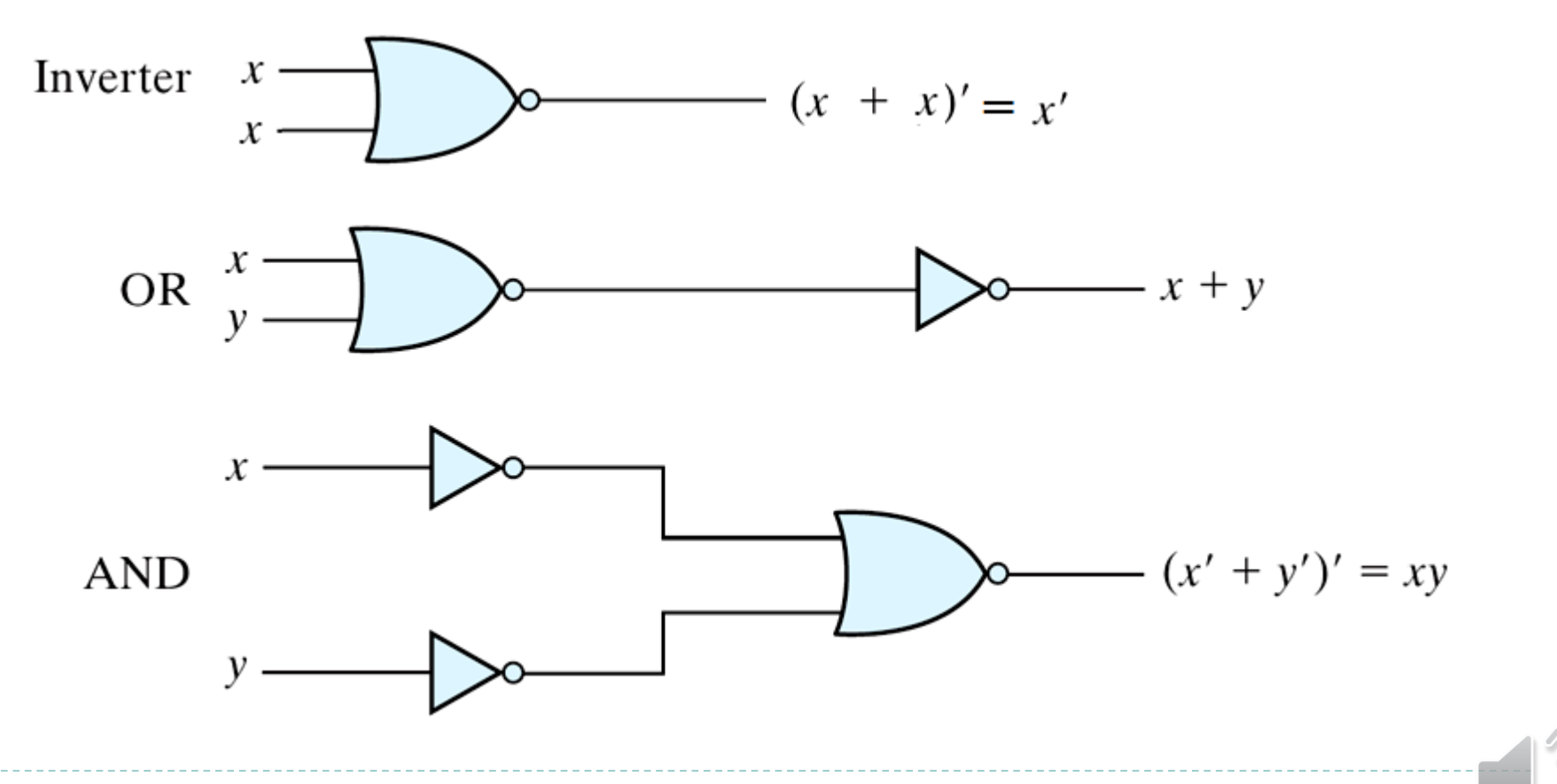

Figure 3.24 Logic Operation with NOR Gates

Two graphic symbols for a **NOR** gate

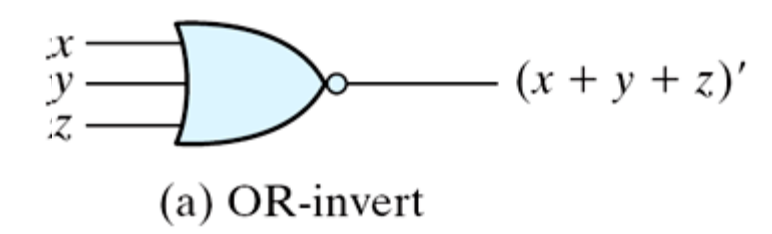

**(x+y+z)' = x'y'z'**

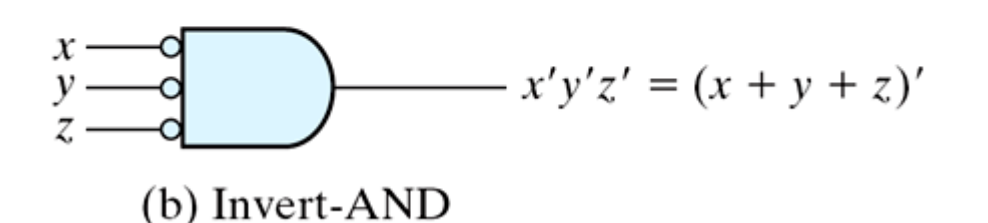

**By applying DeMorgan's Theorem**

Figure 3.25 Two Graphic Symbols for NOR Gate

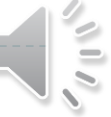

Two graphic symbols for a **NOR** gate

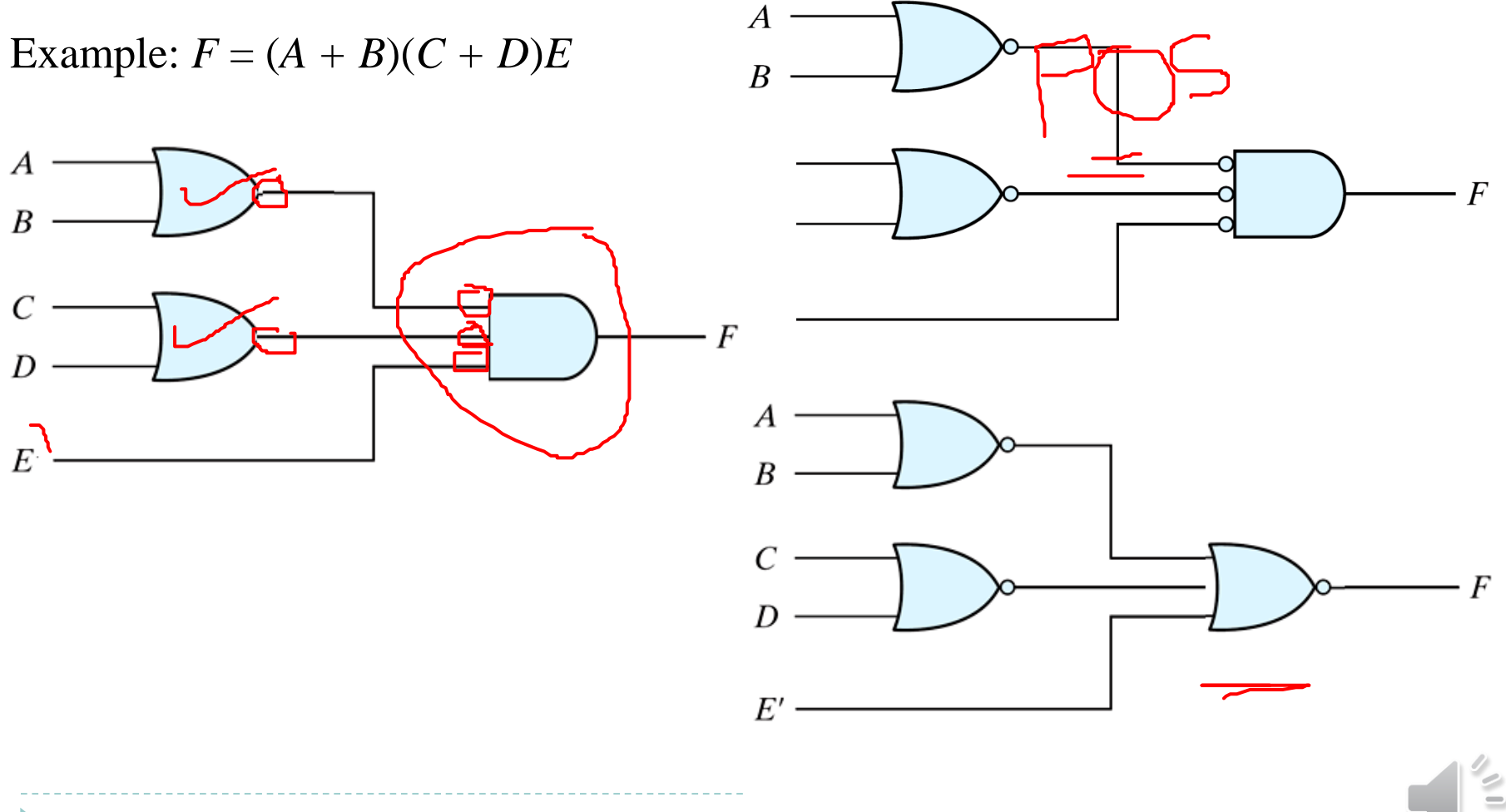

Figure 3.26 Implementing  $F = (A + B)(C + D)E$ 

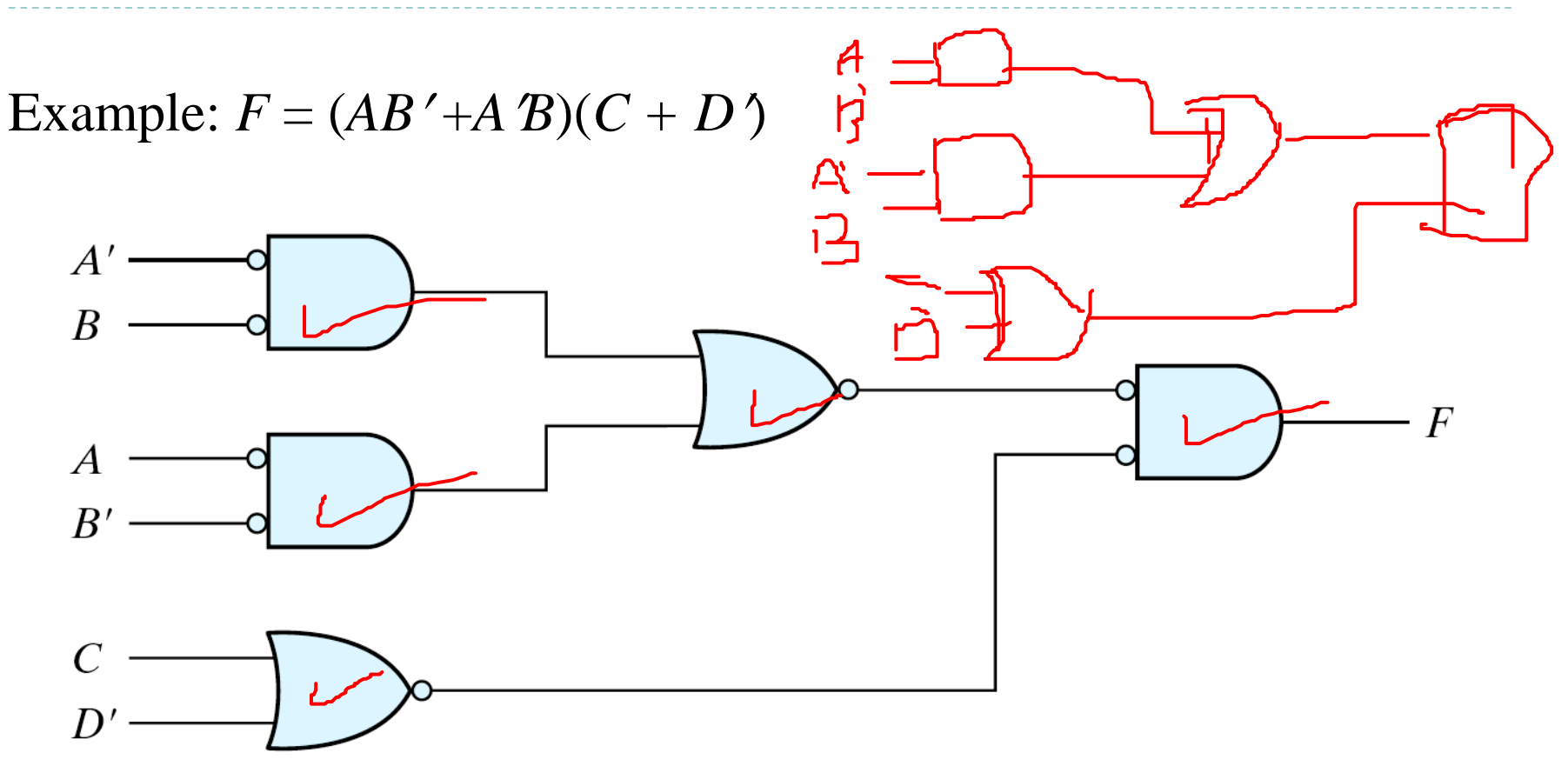

Figure 3.27 Implementing  $F = (AB' + AB)(C + D')$  with NOR gates

## **Exclusive-OR Function**

h.

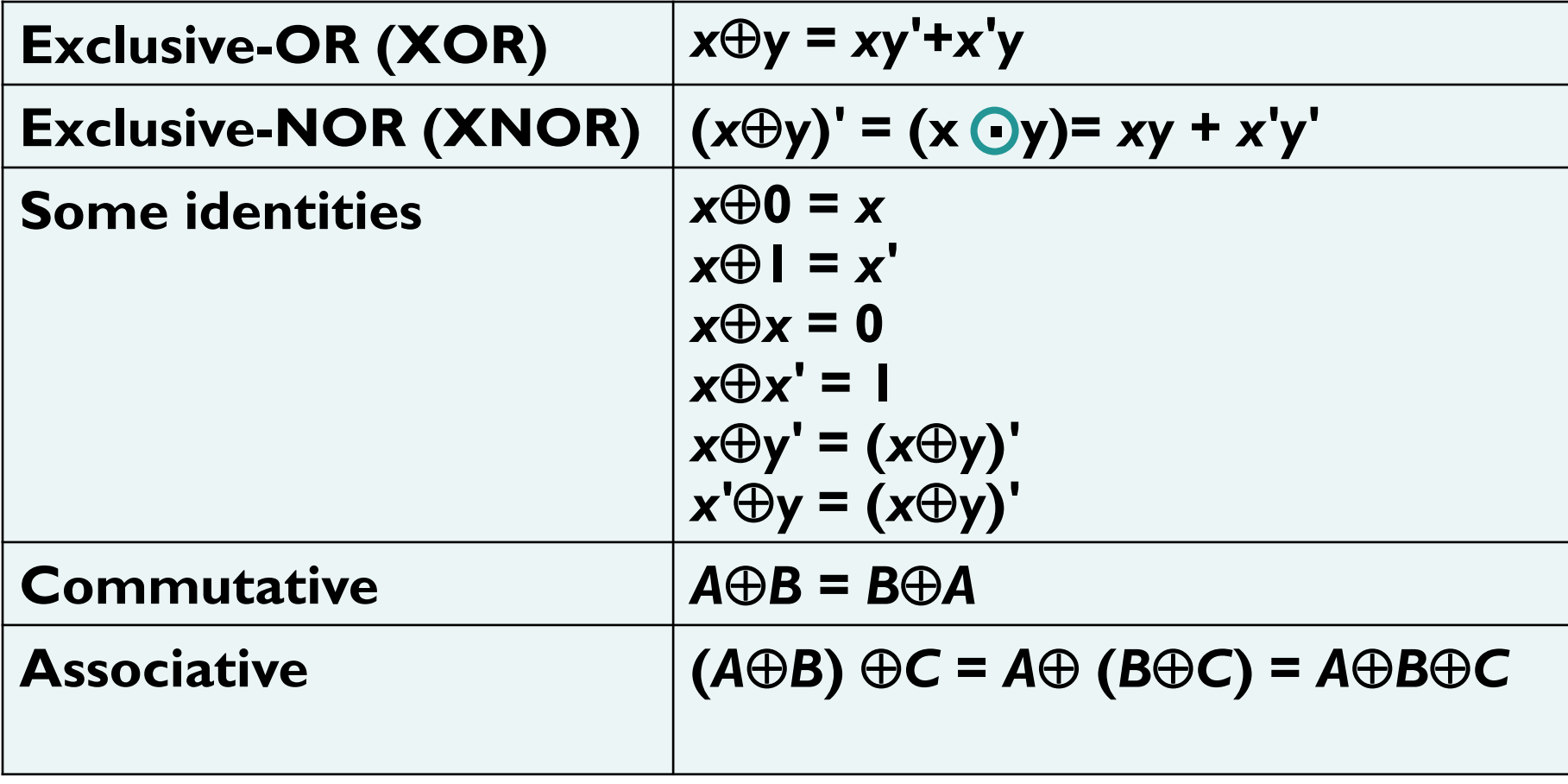

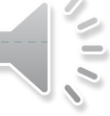

### **Exclusive-OR Implementations**

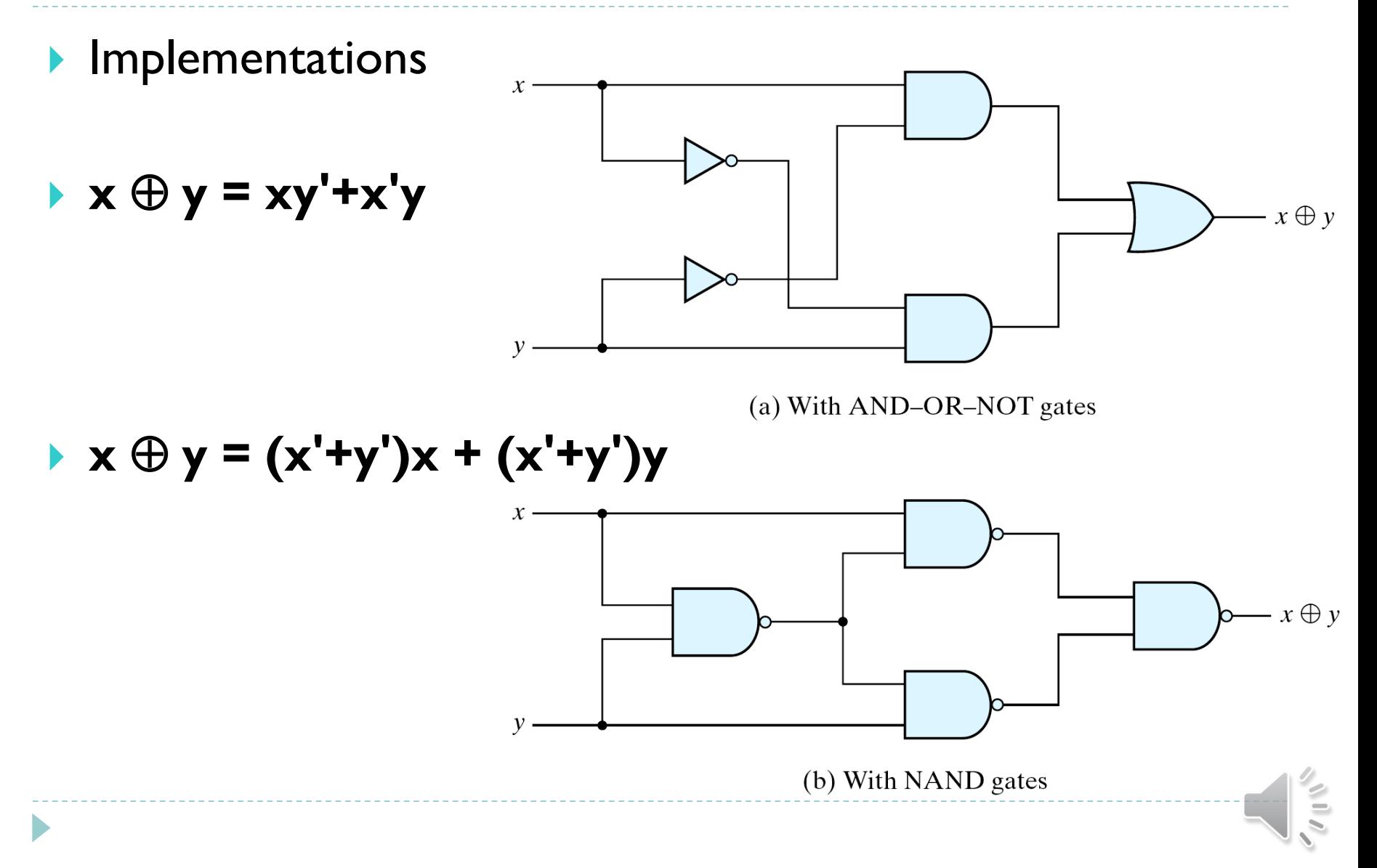

#### | ㅁ|  $\mathcal{U}$ **Odd Function**

- $\rightarrow$   $A \oplus B \oplus C = (AB' + A'B)C' + (AB + A'B')C$ 
	- $\frac{1}{\sqrt{2}}$  $= AB'C' + A'BC' + ABC + A'B'C = \Sigma(1, 2, 4, 7)$

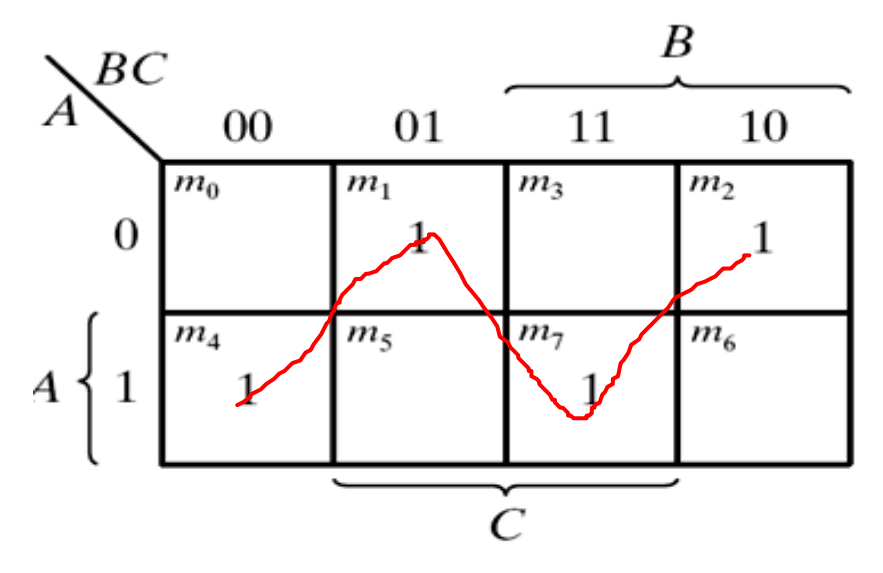

(a) Odd function  $F = A \oplus B \oplus C$ 

**XOR is a odd function**   $\rightarrow$  an odd number of I's, then  $F = 1$ .

 $\blacktriangleright$ 

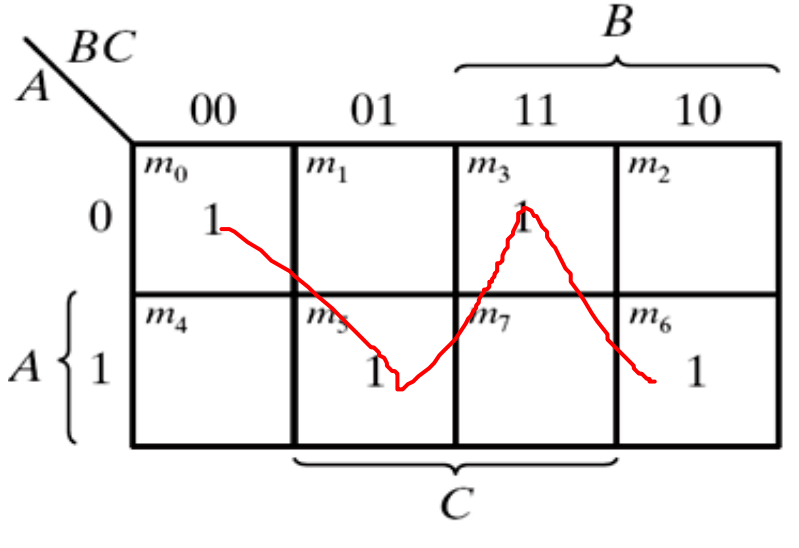

(b) Even function  $F = (A \oplus B \oplus C)'$ 

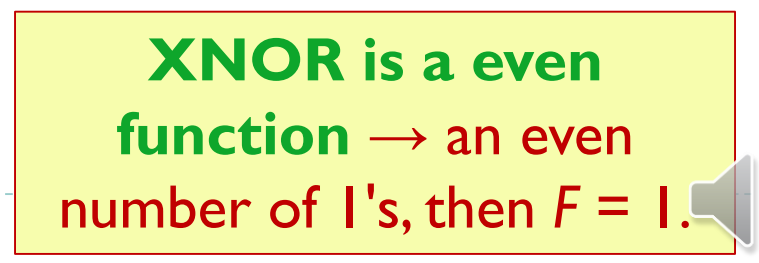

### **XOR and XNOR**

#### **Logic diagram of odd and even functions**

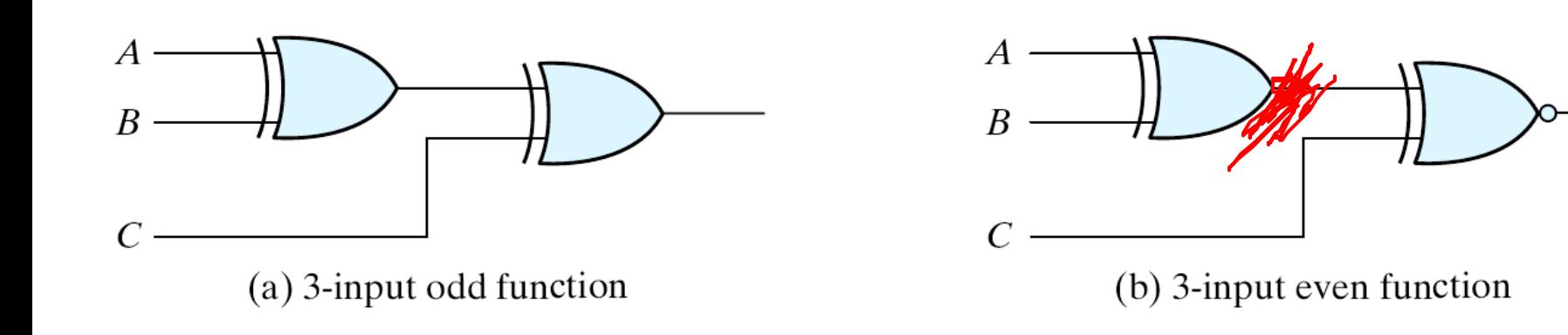

#### **Logic Diagram of Odd and Even Functions**

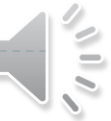

## **Four-variable Exclusive-OR function**

▶ Four-variable Exclusive-OR function

 *ABCD =* (*AB'+A'B*)(*CD'+C'D*) *=*  (*AB'+A'B*)(*CD+C'D'*)*+*(*AB+A'B'*)(*CD'+C'D*)

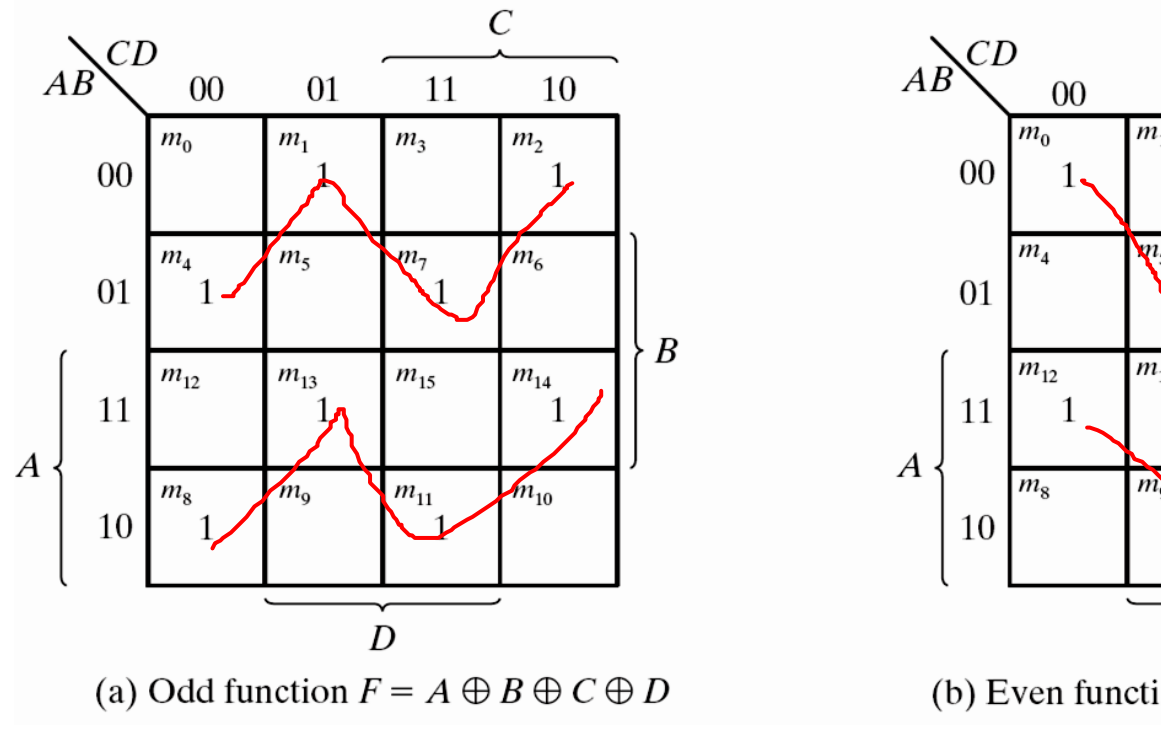

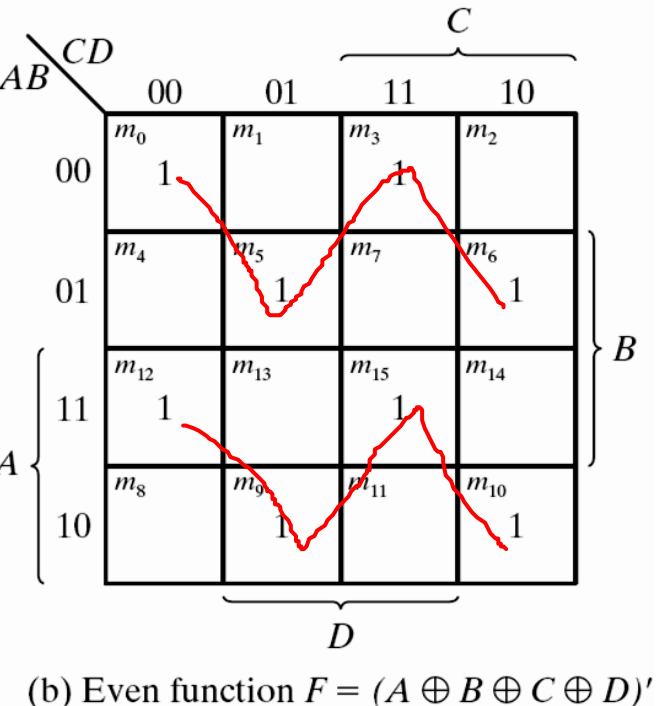

### **Exclusive-OR Function Example**

#### **One Common Application of XOR is**

#### **Parity Generation and Checking**

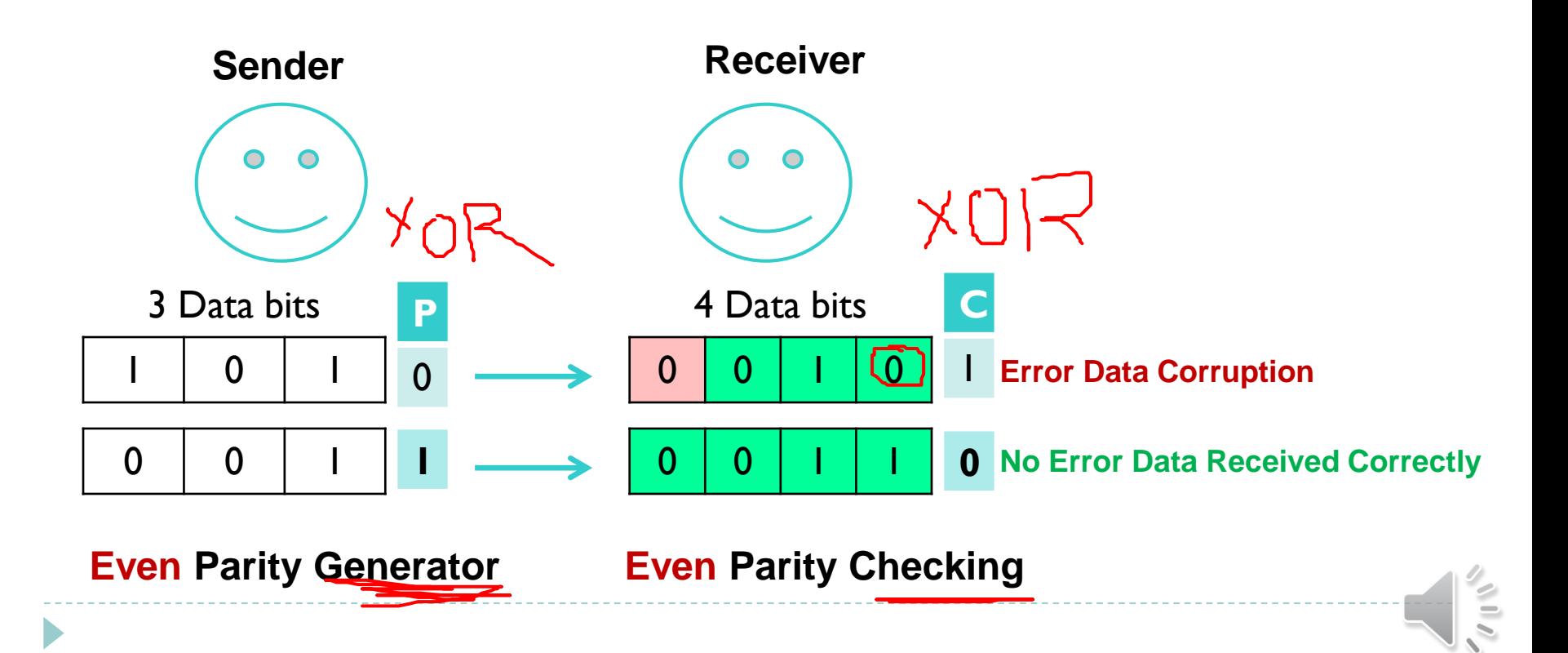

### **Exclusive-OR Function Example**

#### **One Common Application of XOR is**

#### **Parity Generation and Checking**

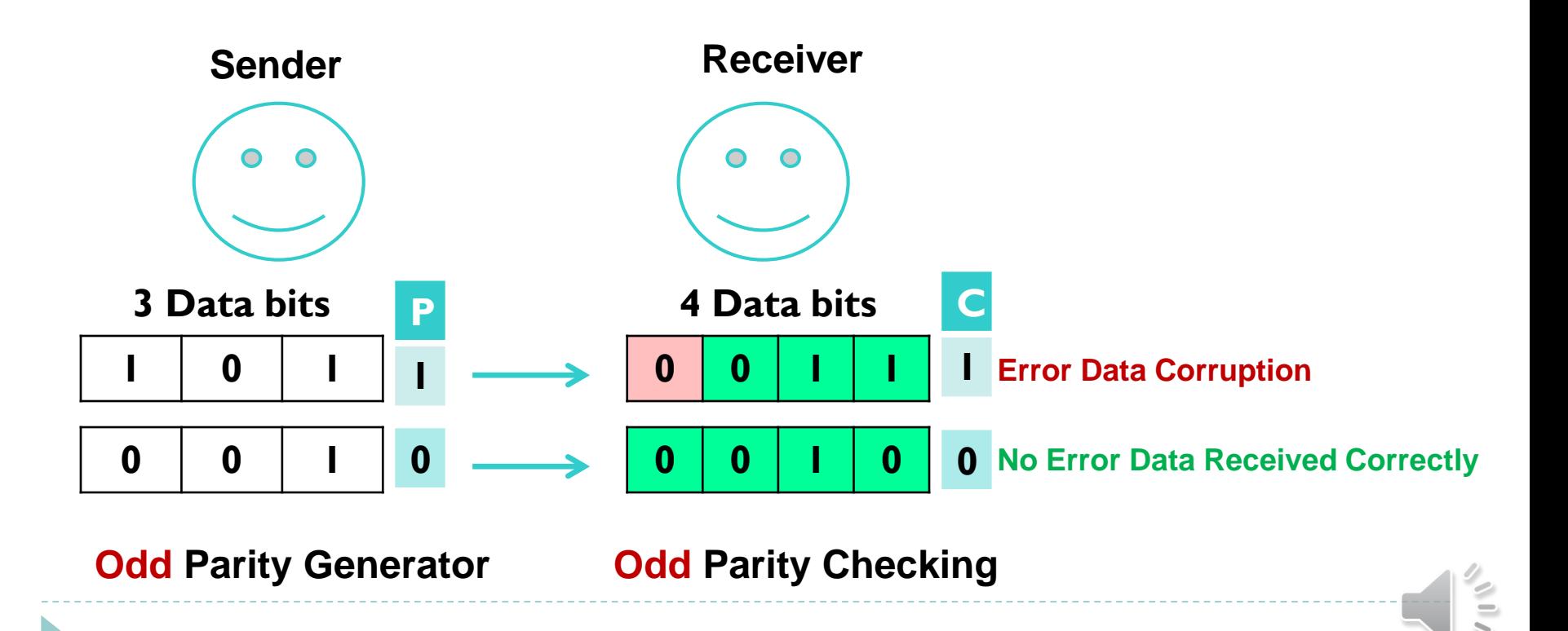

## **Even Parity Generation and Checking**

- **Parity Generation and Checking** 
	- A parity bit:  $P = x \bigoplus y \bigoplus z$
	- Parity check:  $C = x \bigoplus y \bigoplus z \bigoplus P$ 
		- ▶ C=1: one bit error or an odd number of data bit error
		- $\triangleright$  C=0: correct or an even # of data bit error

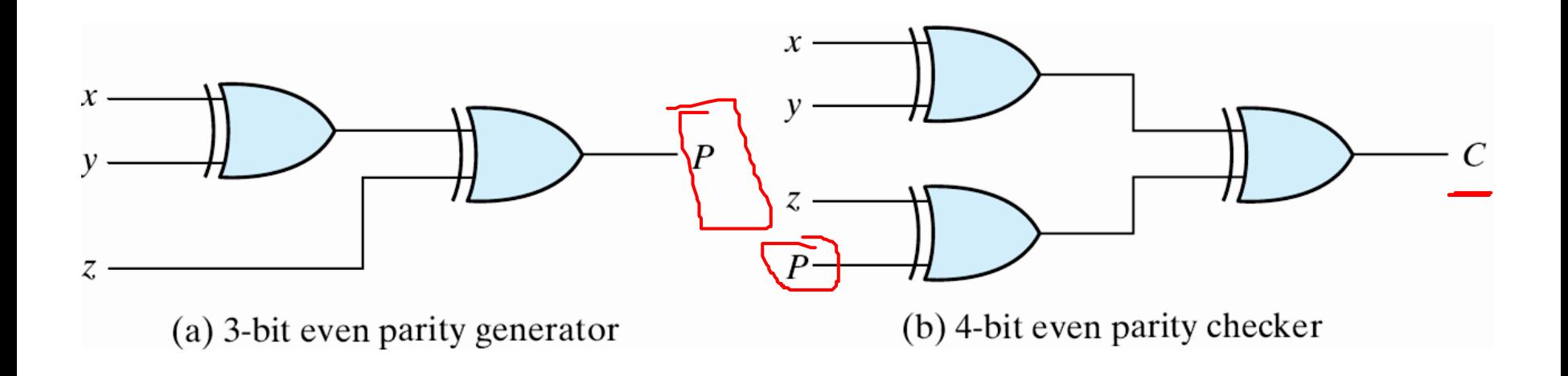

Figure 3.36 Logic Diagram of a Parity Generator and Checker

## **Parity Generation and Checking**

**Table 3.4 Even-Parity-Generator Truth Table** 

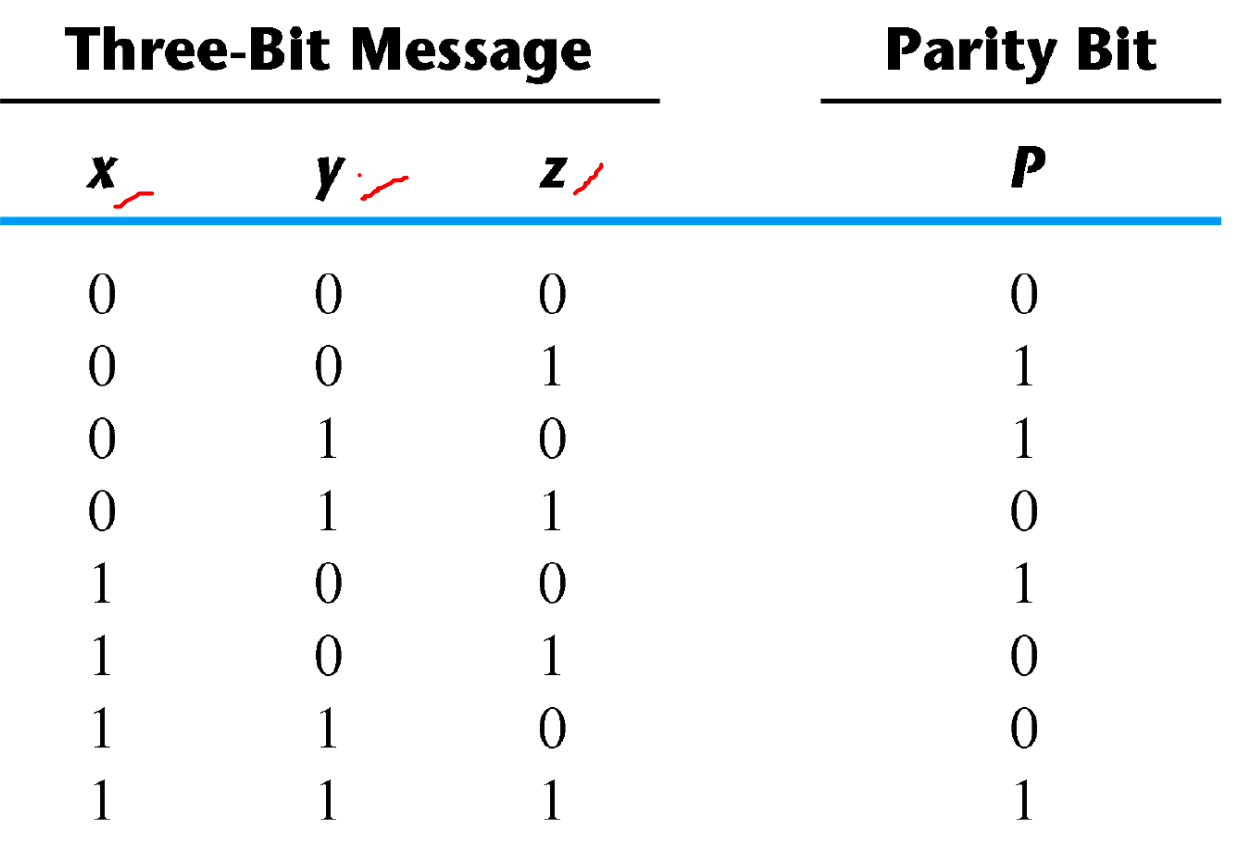

## **Parity Generation and Checking**

#### Table 3.5

**Even-Parity-Checker Truth Table** 

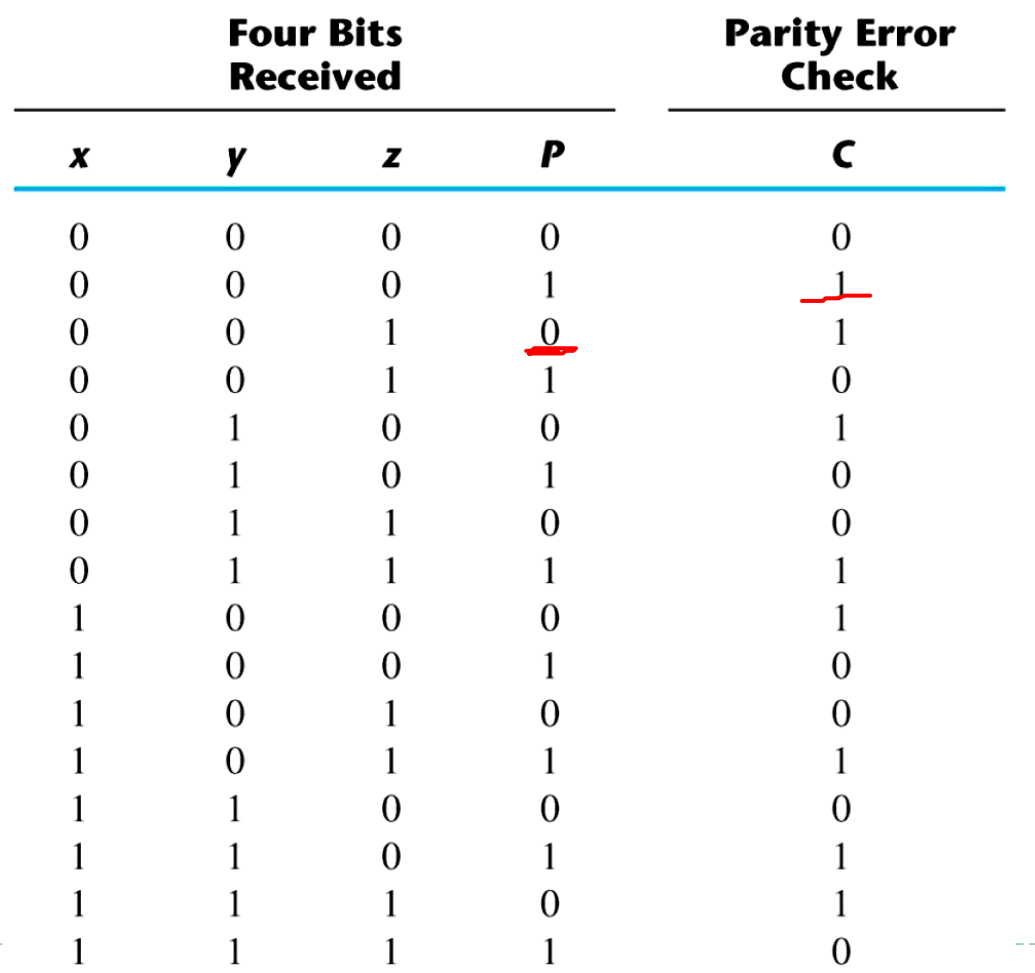

- ▶ **Logic circuits** for digital systems may be **combinational** or **sequential**.
- A **combinational circuit** consists of input variables, logic gates, and output variables.

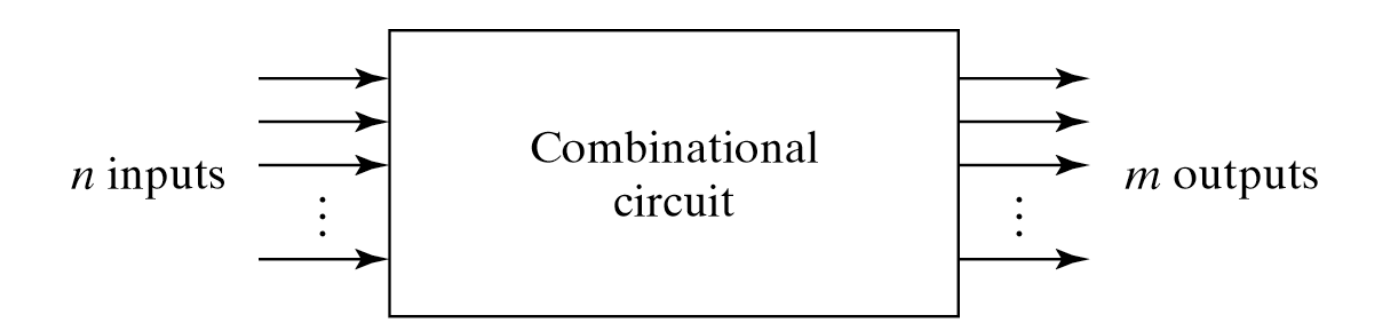

Fig. 4-1 Block Diagram of Combinational Circuit

- Combinational circuits:
	- Consist of <u>logic gates</u> only
	- Outputs are determined from the present values of inputs
- Sequential circuits:
	- Consist of logic gates and storage elements
	- Outputs are a function of the inputs and the state of the storage elements
		- Depend not only on present inputs, but also on past values

- A combinational circuit consists of:
	- $\blacktriangleright$  Input variables
	- **Logic gates**
	- ▶ Output variables
- **Transform binary information from the given input data to** a required output data.

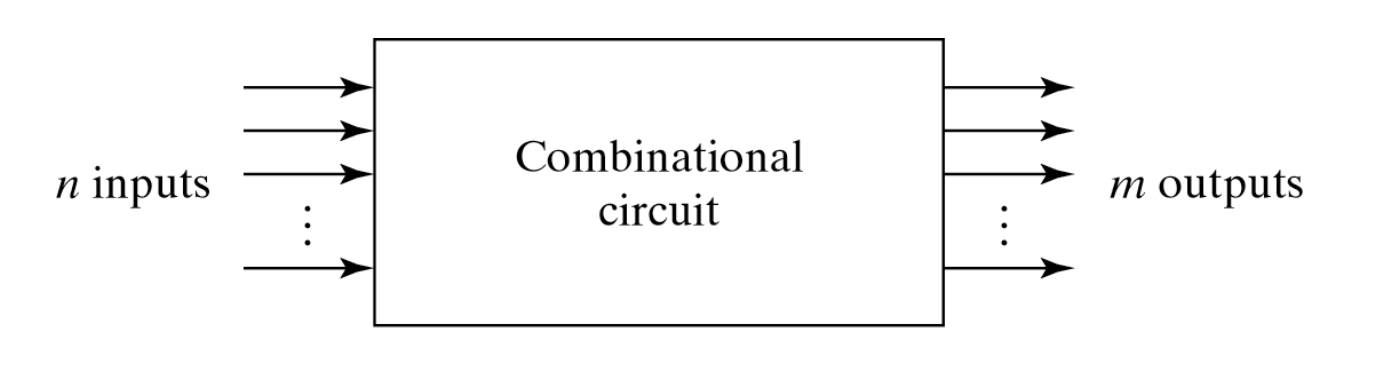

Fig. 4-1 Block Diagram of Combinational Circuit

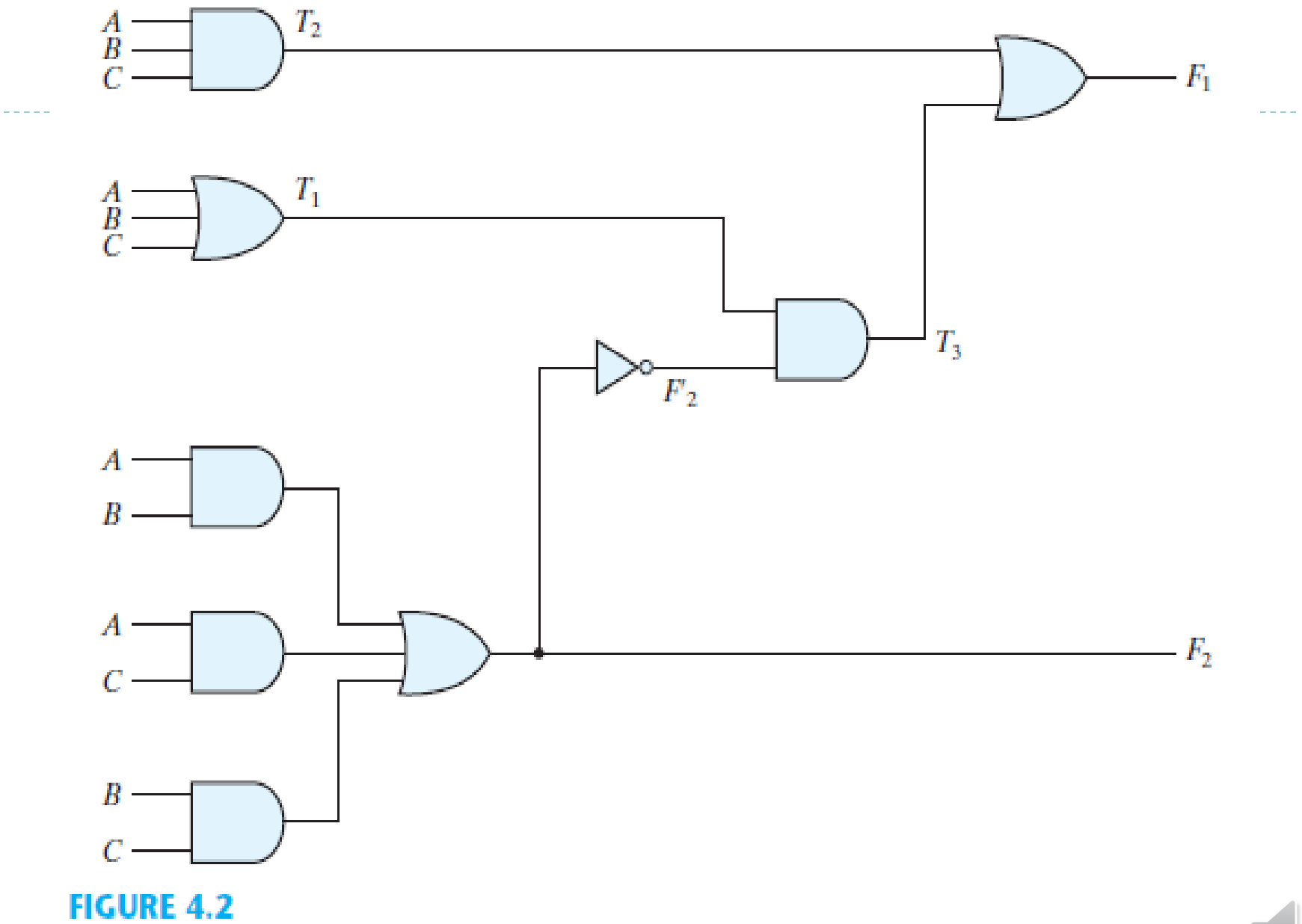

Logic diagram for analysis example

 $\blacktriangleright$ 

- $\blacktriangleright$  There are  $2^n$  possible binary input combinations for n input variable
- ▶ Only one possible output value for each possible input combination
	- Can be specified with a truth table, *m* Boolean functions, one for each output variable , Each output function is expressed in terms of n input variables

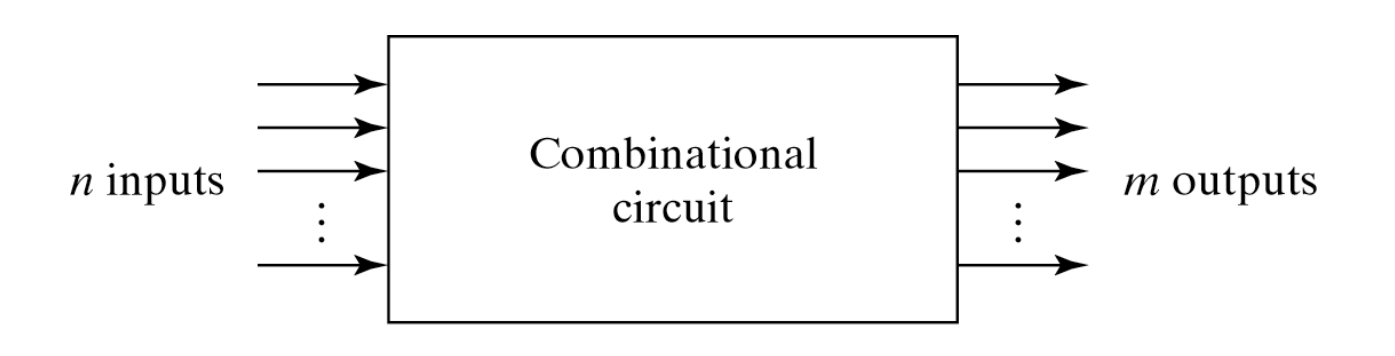

Fig. 4-1 Block Diagram of Combinational Circuit

## **Analysis Procedure**

- **The "analysis" is the reverse of "design" .**
- Analysis: determine the function that the circuit implements ▶ Often start with a given logic diagram
- **First step**: make sure that circuit is combinational and not sequential.
	- Without feedback paths or memory elements
- **Second step**: obtain the output Boolean functions or the truth table

## **Analysis Procedure**

**1**

**2**

**3**

**4**

 To obtain the output Boolean functions from a logic diagram, proceed as follows: ( **do it backward** )

> • **Label all gate outputs that are a function of input variables with arbitrary symbols**. Determine the Boolean functions for each gate output.

- **Label the gates that are a function of input variables and previously labeled gates with other arbitrary symbols**. Find the Boolean functions for these gates.
- **Repeat the process outlined in step 2 until the outputs of the circuit are obtained.**
- **By repeated substitution of previously defined functions, obtain the output Boolean functions in terms of input variables.**

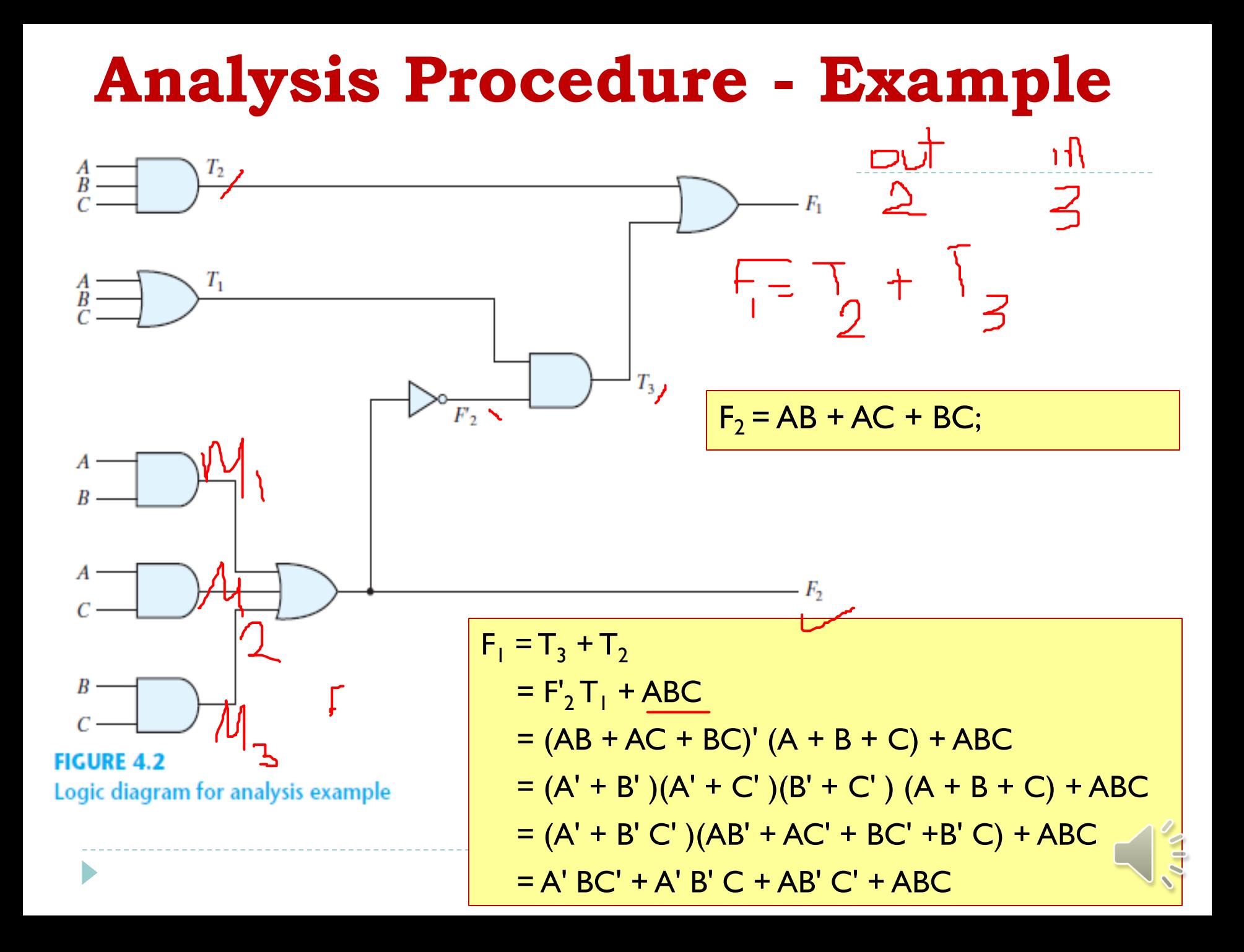

## **Analysis procedure - Example**

**Truth Table:** We can derive the truth table by using the logic gate diagram

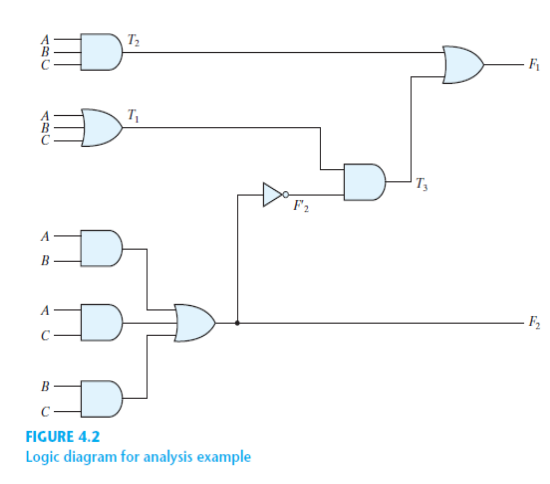

Table 4.1 Truth Table for the Logic Diagram of Fig. 4.2

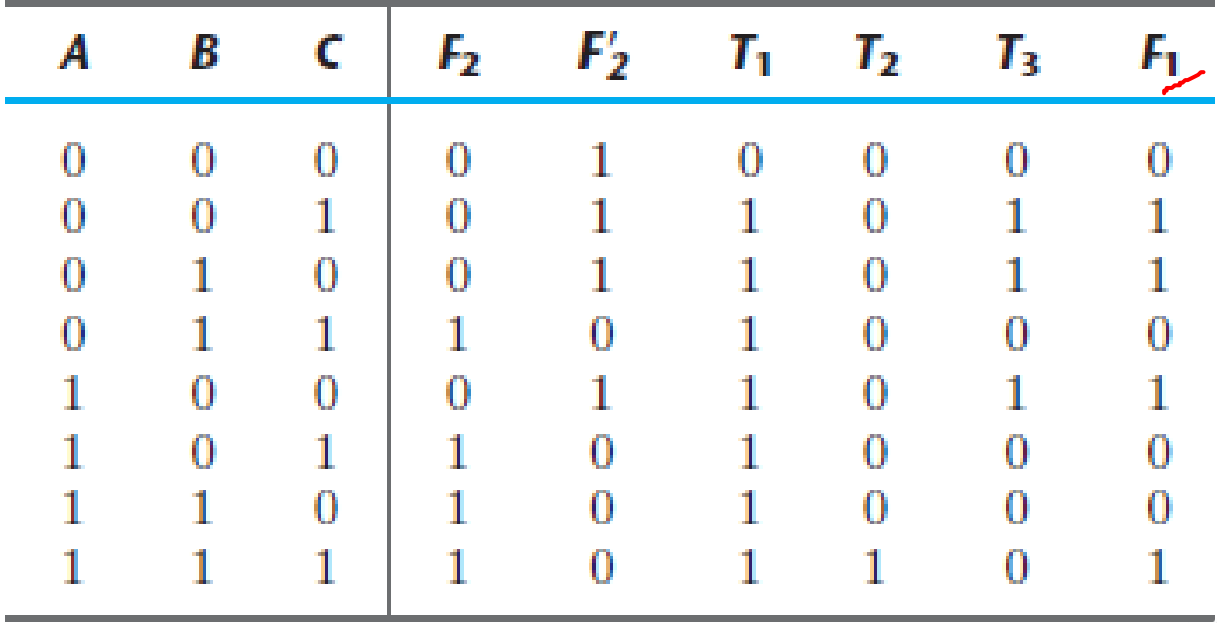

# **Analysis procedure - Example**

- **Truth Table:** We can derive the truth table by using the logic gate diagram
- $\blacktriangleright$  To obtain the truth table from the logic diagram: 1. Determine the number of input variables
	- ▶ For n inputs:
		- $\triangleright$  2<sup>n</sup> possible combinations
		- $\blacktriangleright$  List the binary numbers from 0 to 2<sup>n</sup> -1 in a table
	- 2. Label the outputs of selected gates
	- 3. Obtain the truth table for the outputs of those gates that are a function of the input variables only
	- 4. Obtain the truth table for those gates that are a function of previously defined variables at step 3
		- Repeatedly until all outputs are determined

# **Design Procedure**

**2**

**3**

**4**

- Input: the specification of the problem.
- ▶ Output: the logic circuit diagram or Boolean functions.

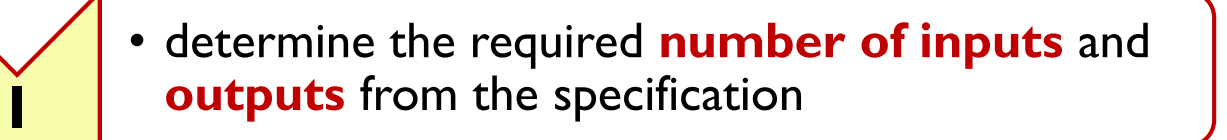

- **derive the truth table** that defines the required relationship between inputs and outputs
- obtain the **simplified Boolean function** for each output as a function of the input variables
- **draw the logic diagram** and verify the correctness of the design.

## **Code Conversion Design Problems**

- It is sometimes necessary to use the output of one system as the input to another.
	- A conversion circuit must be inserted between the two system if each uses different codes for the same information.
		- **Thus, a code converter is a circuit that makes the two systems** compatible even though each uses a different binary code.
	- $\triangleright$  To convert from binary code A to binary code B, the input lines must supply the bit combination of elements as specified by code A and the output lines must generate the corresponding bit combination of code B.

#### **BCD to Excess-3 Code Converter** (2

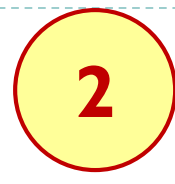

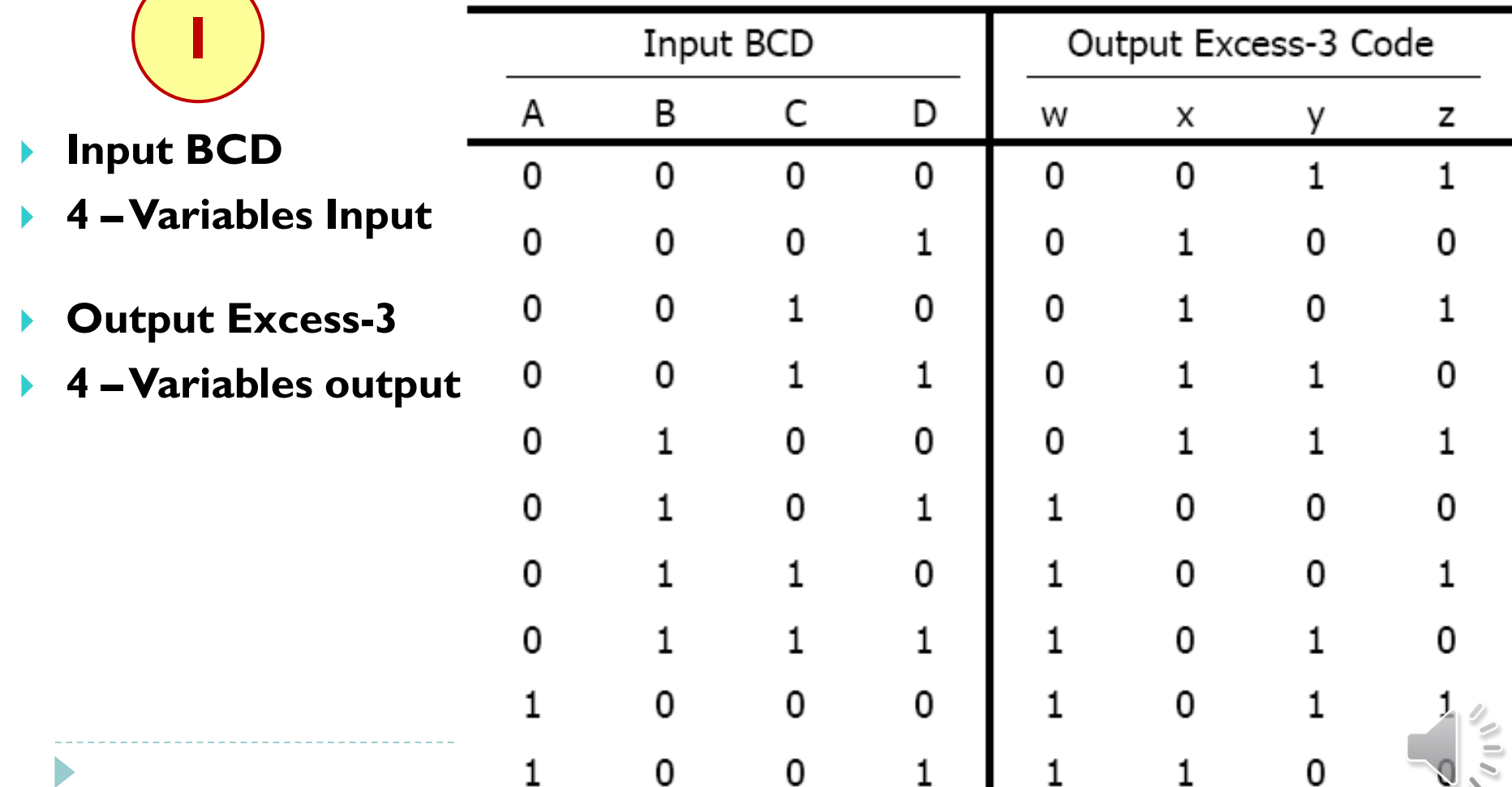

# **Code Conver**

- **BCD to Excess-3 2 Code Converter**
- **Input BCD**
- **4 –Variables Input**
- **Output Excess-3**
- **4 –Variables output**

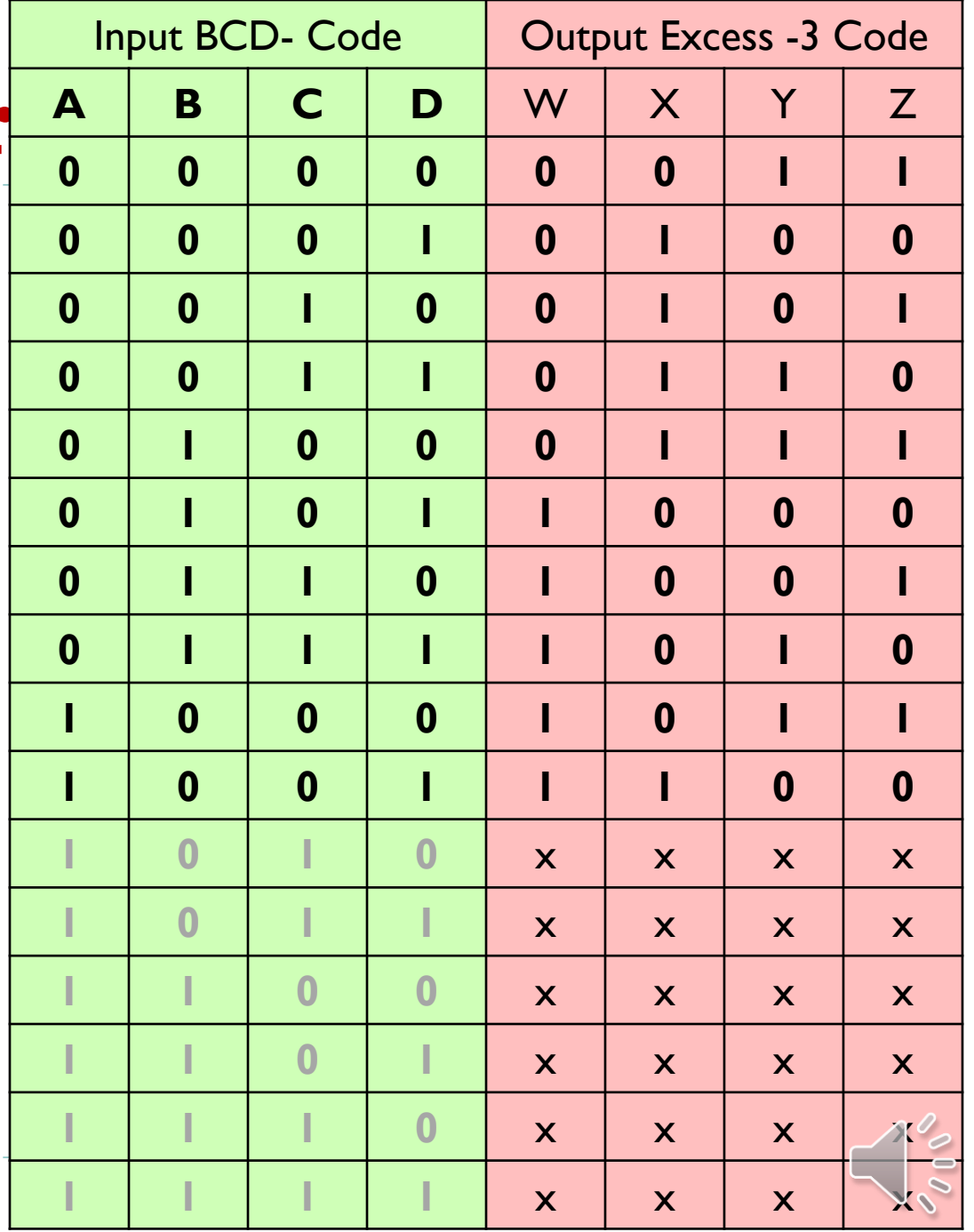

- **Boolean Expression :**
- The six don't care minterms ( $10~15$ ) are marked with X.
- ▶ Each of four maps represents one of the four outputs of this circuit as a function of the four input variables.

**3**

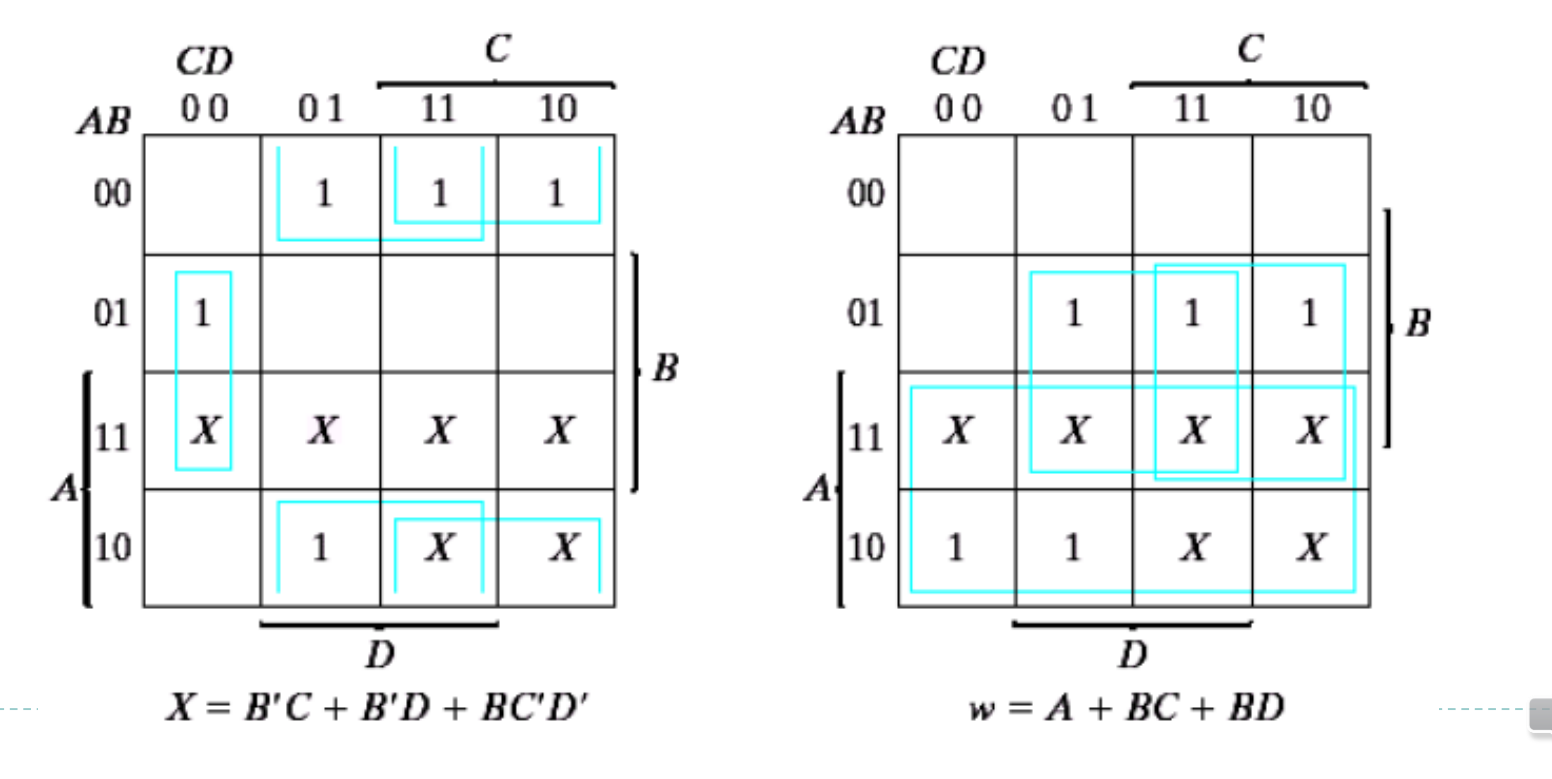

**Boolean Expression : 3**

ь

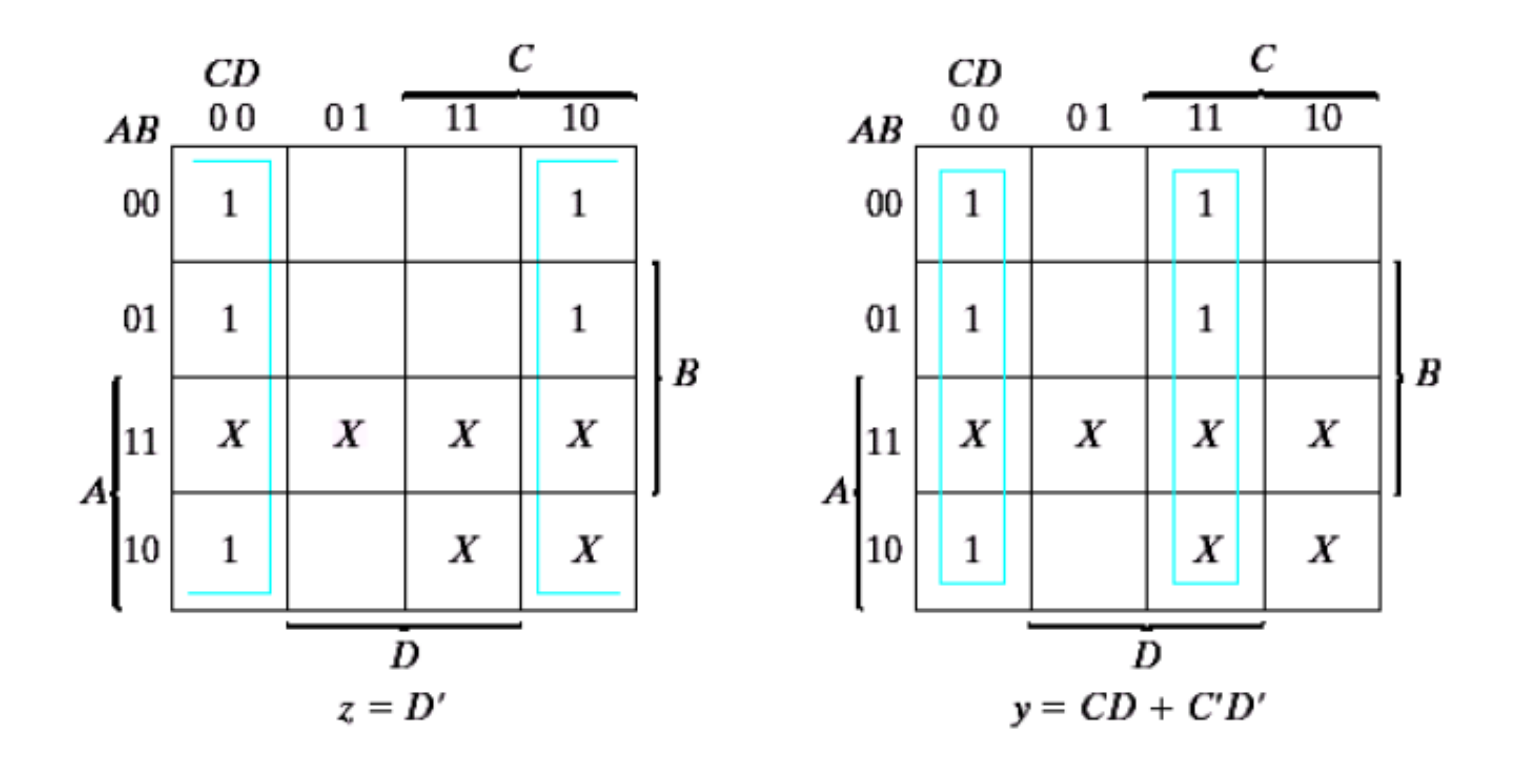

**Logic Diagram:** Reduce the number of gates used.

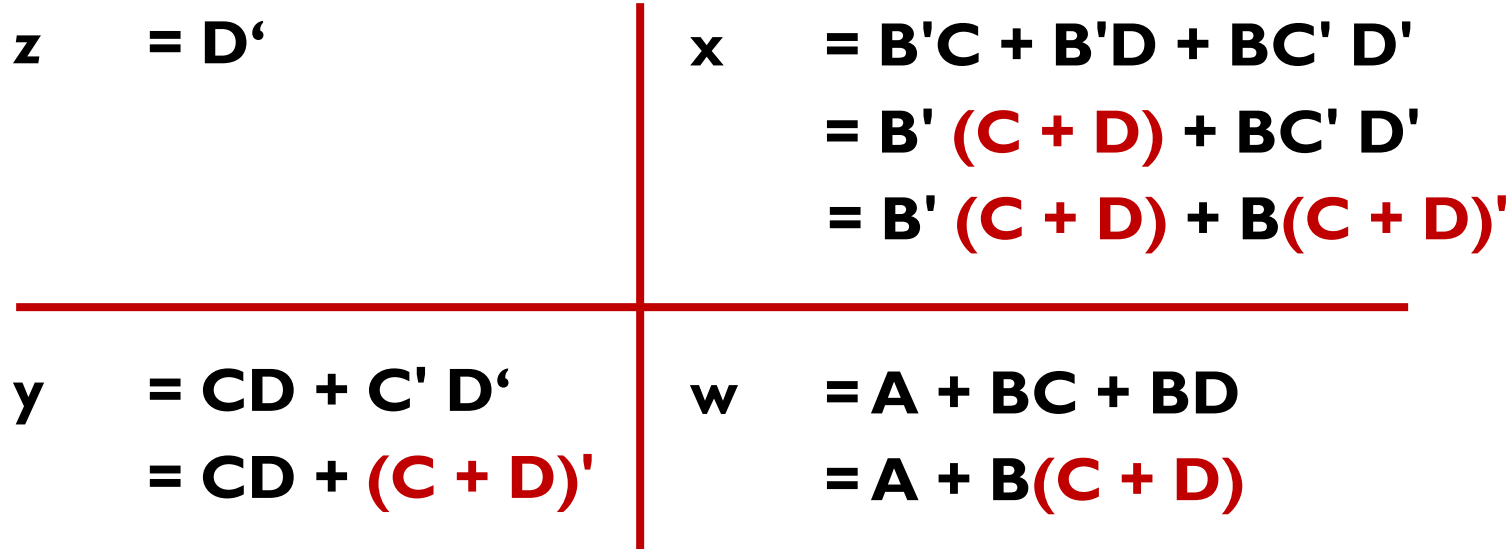

**► C + D is used to implement the three outputs.** 

**4**

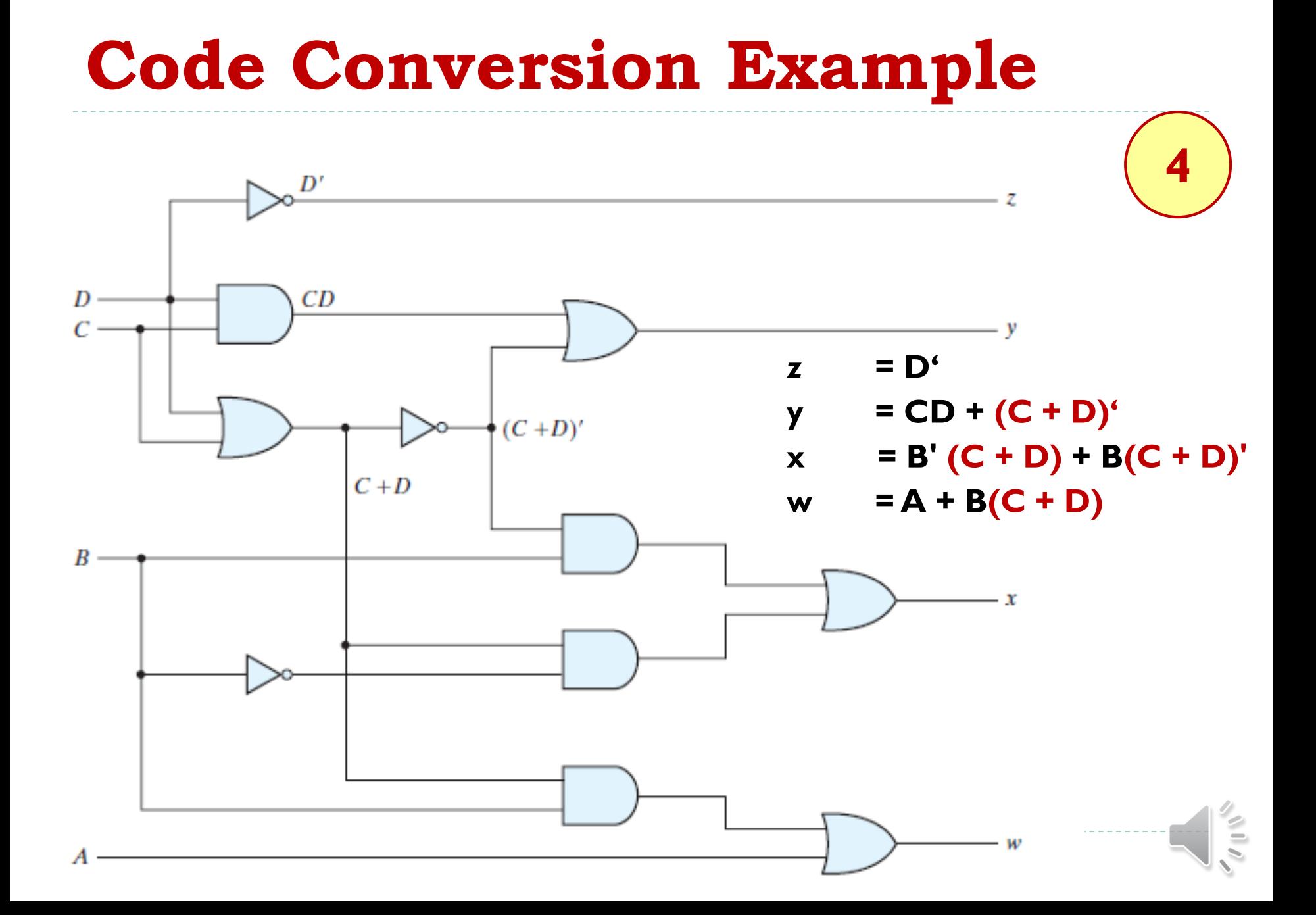

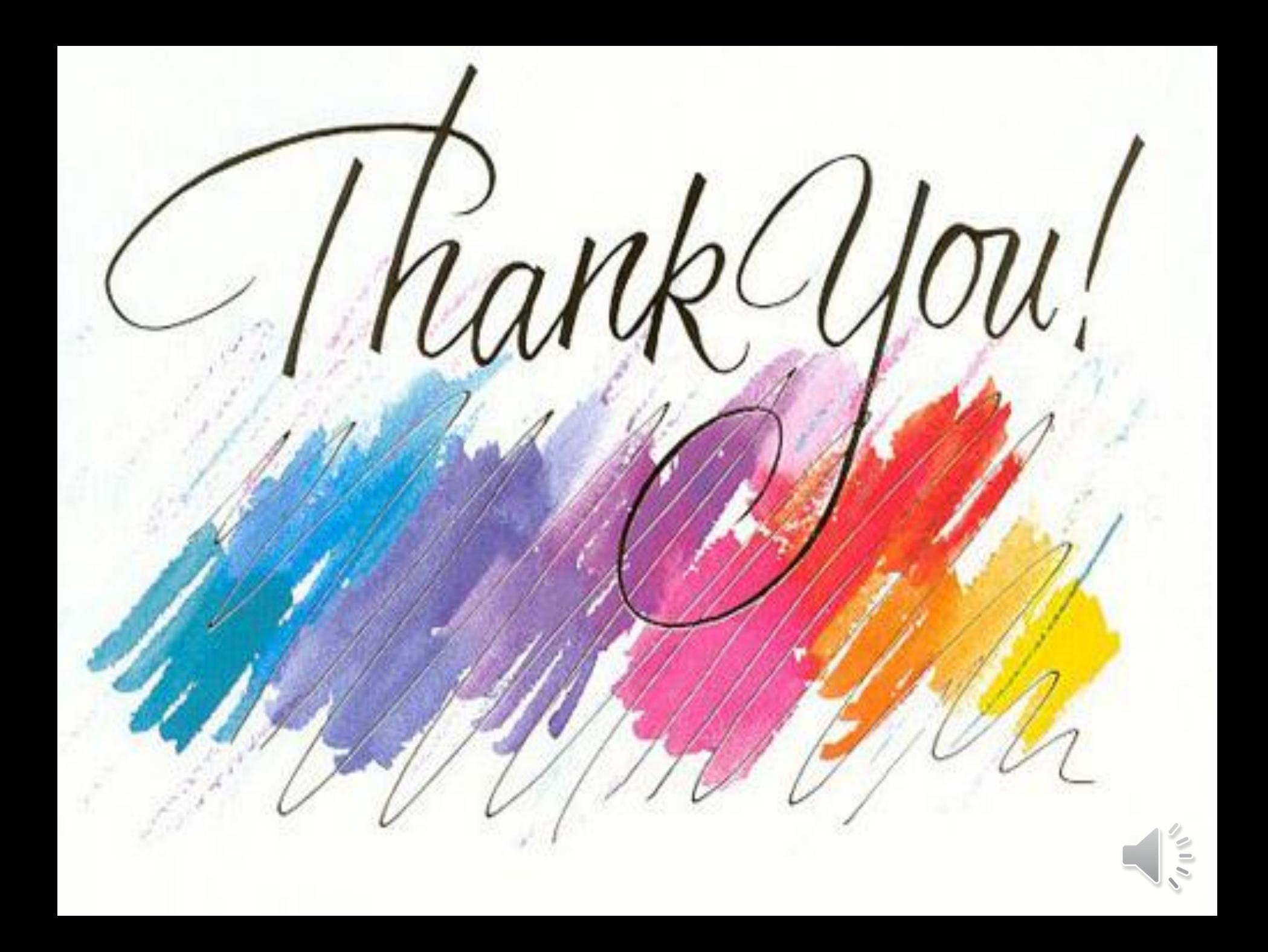